# **LAMPIRAN**

Berikut ringkasan kuesioner dari masing-masing pertanyaan dalam bentuk *chart* :

A. Pernyataan tentang fitur-fitur pada aplikasi berjalan dengan baik:

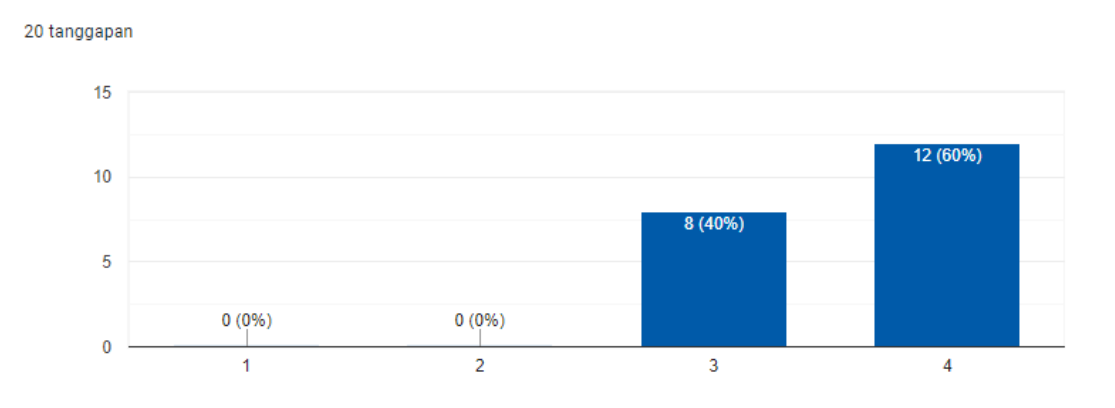

#### B. Pernyataan tentang website mudah digunakan oleh *end user*:

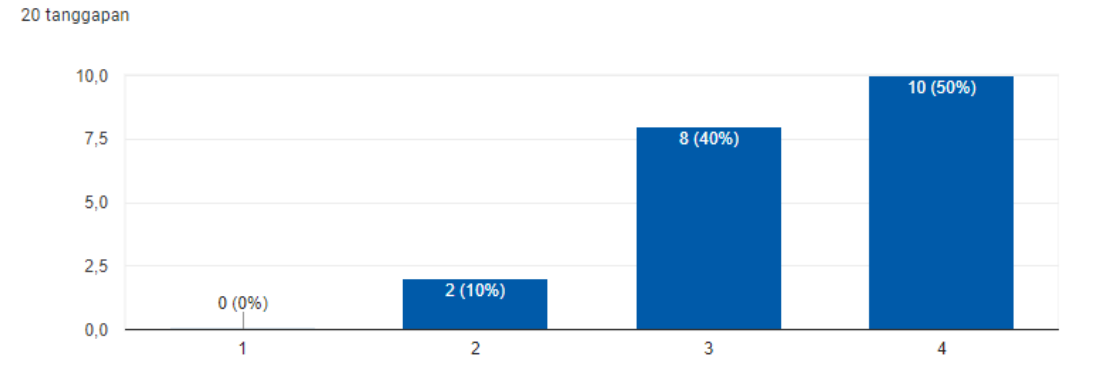

C. Pernyataan tentang tampilan website baik untuk dilihat:

20 tanggapan

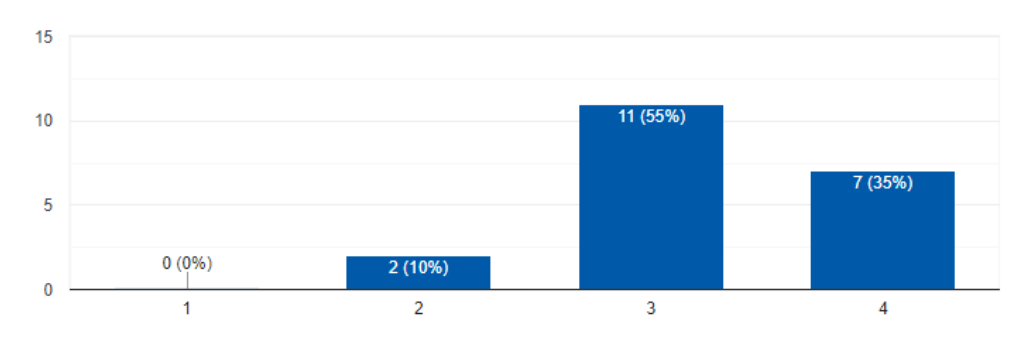

#### D. Pernyataan tentang website memenuhi kebutuhan *end user:*

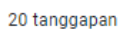

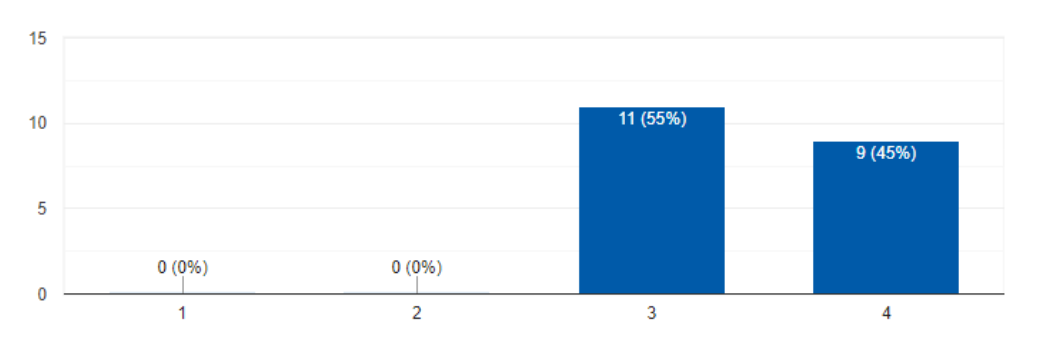

## E. Pernyataan tampilan website mendukung fitur-fitur yang diberikan:

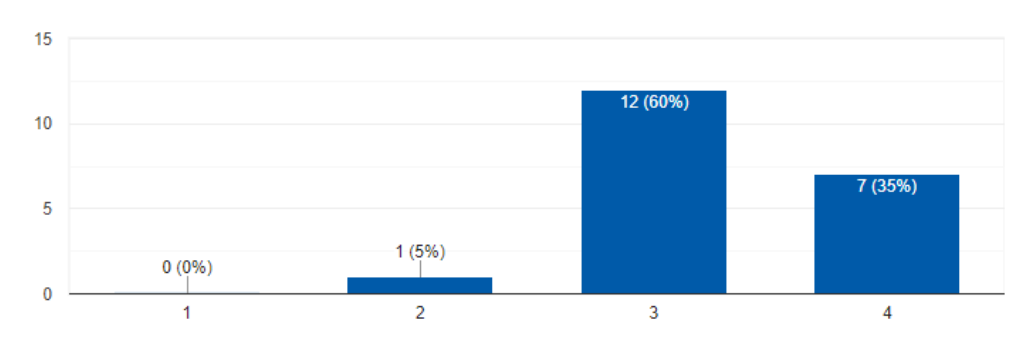

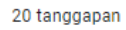

## **Lampiran 1 Ringkasan Wawancara**

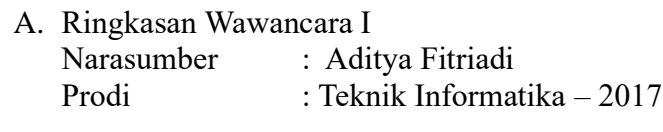

#### *Assalamu'alaikum Warahmatullahi Wabarakatuh*

Perkenalkan saya Huda Izzatulhaq, mahasiswa teknik informatika 2017, saat ini saya sedang mengerjakan tugas akhir yang berjudul "Rancang Bangun Aplikasi Link-Match STT NF Modul Mahasiswa Berbasis Web Menggunakan *Framework* Laravel". Saya ingin meminta saudara Aditya Fitriadi menjadi responden pada wawancara saya terkait perancangan *website* ini, ada beberapa hal yang ingin saya tanyakan terkait program pembelajaran *Link-Match.* Pertanyaan ini berkaitan dengan peran mahasiswa di dalam program *Link-Match* yang sudah berlangsung di STT NF. Berikut pertanyaan yang ingin saya berikan:

- 1. Metode apa yang kamu lakukan pada pengerjaan Link-Match? Jawab: Metode yang dikerjakan pada program link-match adalah Scrum
- 2. Platform apa yang kamu gunakan ketika pengerjaan Link-Match? Jawab:
- a. Dokumentasi = Trello, Google spreadsheet, Google Doc (Google Drive)
- b. Daily meeting = secara langsung diskusi dan menggunakan google form
- c. Mengetahui perkembangan antar anggota tim dengan WhatsApp
- 3. Apakah teman-teman dalam mengelola tugas di dalam project Link-Match kesulitan?

Jawab: Kegiatan yang dilakukan setelah absensi dengan penyampaian materi dari dosen kemudian daily meeting dengan membahas pekerjaan yang telah dilakukan, pekerjaan yang akan dilakukan di hari itu dan kendala.

4. Kegiatan apa yang kamu lakukan pertama kali ketika mengimplementasikan pembelajaran *Link-Match* di STT NF?

Jawab: Kegiatan yang dilakukan setelah absensi dengan penyampaian materi dari dosen kemudian daily meeting dengan membahas pekerjaan yang telah dilakukan, pekerjaan yang akan dilakukan di hari itu dan kendala.

5. Apakah teman-teman dalam mengelola laporan harian (*daily meeting*) di dalam project Link-Match mengalami kesulitan?

Jawaban: Kesulitan selama melakukan daily meeting adalah ketika anggota tidak hadir ketika link-match, kemudian kesulitan dalam melihat user story yang dimaksud ketika melakukan laporan harian dan tidak bisa melihat laporan harian atau sprint di tiap anggota kelompok.

6. Apakah teman-teman dalam mengelola tugas di dalam project Link-Match kesulitan?

Jawab: Kesulitannya ketika mengelola task atau mengontrol tugas pada user story karena tidak ada yang fokus dalam mengontrol task atau tugas sehingga masing-masing perlu mengelolanya sendiri.

- 7. Apakah teman-teman mengalami kesulitan di dalam mengisi laporan hasil ataupun perkembangan project di Link-Match? Jawab: Kesulitan dalam dokumentasi adalah karena masih manual dengan google spreadsheet
- 8. Apakah teman-teman kesulitan mengontrol dan mengetahui perkembangan project di dalam kelompok Link-Match kalian?

Jawab: Kesulitan dalam mengetahui perkembangan proyek dari masing-masing anggota, tidak bisa melihat laporan progress seperti daily meeting atau laporan sprint atau tidak ada platformnya. Sehingga untuk mengetahui nya manual seperti bertanya secara langsung dan sebagainya.

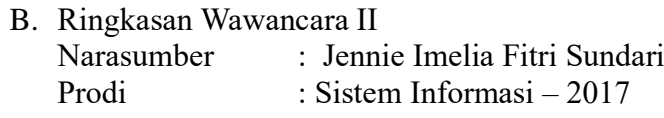

#### *Assalamu'alaikum Warahmatullahi Wabarakatuh*

Perkenalkan saya Huda Izzatulhaq, mahasiswa teknik informatika 2017, saat ini saya sedang mengerjakan tugas akhir yang berjudul "Rancang Bangun Aplikasi Link-Match STT NF Modul Mahasiswa Berbasis Web Menggunakan *Framework* Laravel". Saya ingin meminta saudara Aditya Fitriadi menjadi responden pada wawancara saya terkait perancangan *website* ini, ada beberapa hal yang ingin saya tanyakan terkait program pembelajaran *Link-Match.* Pertanyaan ini berkaitan dengan peran mahasiswa di dalam program *Link-Match* yang sudah berlangsung di STT NF. Berikut pertanyaan yang ingin saya berikan:

- 1. Metode apa yang kamu lakukan pada pengerjaan Link-Match? Jawab: Program link and match menggunakan metode SCRUM
- 2. Platform apa yang kamu gunakan ketika pengerjaan Link-Match? Jawab: Tools yang digunakan pada program link-match: Google form, google spreadsheet, google drive, trello
- 3. Kegiatan apa yang kamu lakukan pertama kali ketika mengimplementasikan pembelajaran Link-Match di STT NF?

Jawab: Kegiatan yang dilakukan absensi melakukan daily meeting dengan mereview kembali tugas yang dikerjakan dan mereview tugas yang akan dikerjakan selanjutnya serta kendala yang dihadapi bersama scrum master

4. Apakah teman-teman dalam mengelola laporan harian (daily meeting) di dalam project Link-Match mengalami kesulitan?

Jawab: Kendala dalam laporan harian dan sprint yaitu notulensi yang dilakukan secara manual

5. Apakah teman-teman dalam mengelola tugas di dalam project Link-Match kesulitan?

Jawab: Kesulitan ketika mengelola task karena suka terlupakan dalam mengelola task.

6. Apakah teman-teman mengalami kesulitan di dalam mengisi laporan hasil ataupun perkembangan project di Link-Match?

Jawab: Sering terjadi komukasi antar tim dan progress masing-masing anggota karena seringnya ketidak sesuaian dalam pembagian tugas dan pelaporan yang tidak bisa dilihat oleh semua anggota tim. Sering juga anggota yang tidak melaporkan progress dan tidak ada platform untuk melihat details tugas yang mengerjakan itu siapa sehingga ada 1 task dikerjakan 2 orang secara bersamaan.

7. Apakah teman-teman kesulitan mengontrol dan mengetahui perkembangan project di dalam kelompok Link-Match kalian?

Jawab: Terdapat kendala pada sprint review yaitu tidak bisa melihat progress perkembangan sprint dari masing-masing anggota tim

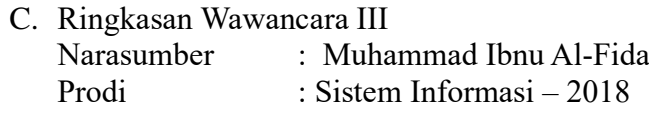

#### *Assalamu'alaikum Warahmatullahi Wabarakatuh*

Perkenalkan saya Huda Izzatulhaq, mahasiswa teknik informatika 2017, saat ini saya sedang mengerjakan tugas akhir yang berjudul "Rancang Bangun Aplikasi Link-Match STT NF Modul Mahasiswa Berbasis Web Menggunakan *Framework* Laravel". Saya ingin meminta saudara Aditya Fitriadi menjadi responden pada wawancara saya terkait perancangan *website* ini, ada beberapa hal yang ingin saya tanyakan terkait program pembelajaran *Link-Match.* Pertanyaan ini berkaitan dengan peran mahasiswa di dalam program *Link-Match* yang sudah berlangsung di STT NF. Berikut pertanyaan yang ingin saya berikan:

- 1. Metode apa yang kamu lakukan pada pengerjaan Link-Match? Jawab: Metode pengerjaan program pra link-match adalah *waterfall*
- 2. Platform apa yang kamu gunakan ketika pengerjaan Link-Match? Jawab: Tools yang digunakan selama pra link-match: figma, dan tools lainnya. Tools untuk pengontrolan tugas atau update an pengerjaan dengan google drive (tapi masih individu).
- 3. Kegiatan apa yang kamu lakukan pertama kali ketika mengimplementasikan pembelajaran Link-Match di STT NF?

Jawab: Sebelum mengerjakan task atau tugas perlu mengelola tugas yang akan dikerjakan baru di lakukan task yang telah diatur.

4. Apakah teman-teman dalam mengelola laporan harian (daily meeting) di dalam project Link-Match mengalami kesulitan?

Jawab: tidak mengalami kesulitan dalam membuat laporan progress kepada dosen

5. Apakah teman-teman dalam mengelola tugas di dalam project Link-Match kesulitan?

Jawab: Kesulitan dalam mengerjakan task adalah pengetahuan, sarana pra link-match yang belum mumpuni untuk pengelolaan task nya.

8. Apakah teman-teman kesulitan mengontrol dan mengetahui perkembangan project di dalam kelompok Link-Match kalian?

Jawab: Kesulitan ketika berdiskusi antar anggota tim diantaranya komunikasi, kesibukan masing-masing anggota.

D. Ringkasan Wawancara IV Narasumber : Justis Aulia Pratomo Prodi : Teknik Informatika – 2018

#### *Assalamu'alaikum Warahmatullahi Wabarakatuh*

Perkenalkan saya Huda Izzatulhaq, mahasiswa teknik informatika 2017, saat ini saya sedang mengerjakan tugas akhir yang berjudul "Rancang Bangun Aplikasi Link-Match STT NF Modul Mahasiswa Berbasis Web Menggunakan *Framework* Laravel". Saya ingin meminta saudara Aditya Fitriadi menjadi responden pada wawancara saya terkait perancangan *website* ini, ada beberapa hal yang ingin saya tanyakan terkait program pembelajaran *Link-Match.* Pertanyaan ini berkaitan dengan peran mahasiswa di dalam program *Link-Match* yang sudah berlangsung di STT NF. Berikut pertanyaan yang ingin saya berikan:

- 1. Metode apa yang kamu lakukan pada pengerjaan Link-Match? Jawab: Metode pengerjaan pra link-match yaitu SCRUM
- 2. Platform apa yang kamu gunakan ketika pengerjaan Link-Match? Jawab: Tools yang digunakan diantaranya trello, spreadsheet, dan aplikasi pihak ke tiga.
- 3. Kegiatan apa yang kamu lakukan pertama kali ketika mengimplementasikan pembelajaran Link-Match di STT NF?

Jawab: Setelah absensi melakukan daily meeting yang membahas requirement yang perlu dilengkapi jika kurang jelas maka bisa hubungin lagi ke scrum master atau PO nya dan diskusi dengan anggota tim.

4. Apakah teman-teman dalam mengelola laporan harian (daily meeting) di dalam project Link-Match mengalami kesulitan?

Jawab: Tools yang digunakan untuk laporan harian itu dengan grup whatsApp dan rekapan laporan dengan google spreadsheet. Kesulitan dalam menggunakan WA untuk laporan dengan sistem lainnya sama saja kendalanya seperti jaringannya dan diskusinya sangat kurang.

5. Apakah teman-teman dalam mengelola tugas di dalam project Link-Match kesulitan?

Jawab: tidak mengalami kesulitan

9. Apakah teman-teman mengalami kesulitan di dalam mengisi laporan hasil ataupun perkembangan project di Link-Match?

Jawab: Google spreadsheet menggunakan progress proyek yang dapat dilihat dosen dan scrum master.

10. Apakah teman-teman kesulitan mengontrol dan mengetahui perkembangan project di dalam kelompok Link-Match kalian?

Jawab: Cukup untuk tools yang digunakan dalam dokumentasi tapi untuk mengetahui progress tim mengalami kesulitan apalagi dengan sistem online.

#### **Lampiran II** *User Acceptance Testing – Mahasiswa*

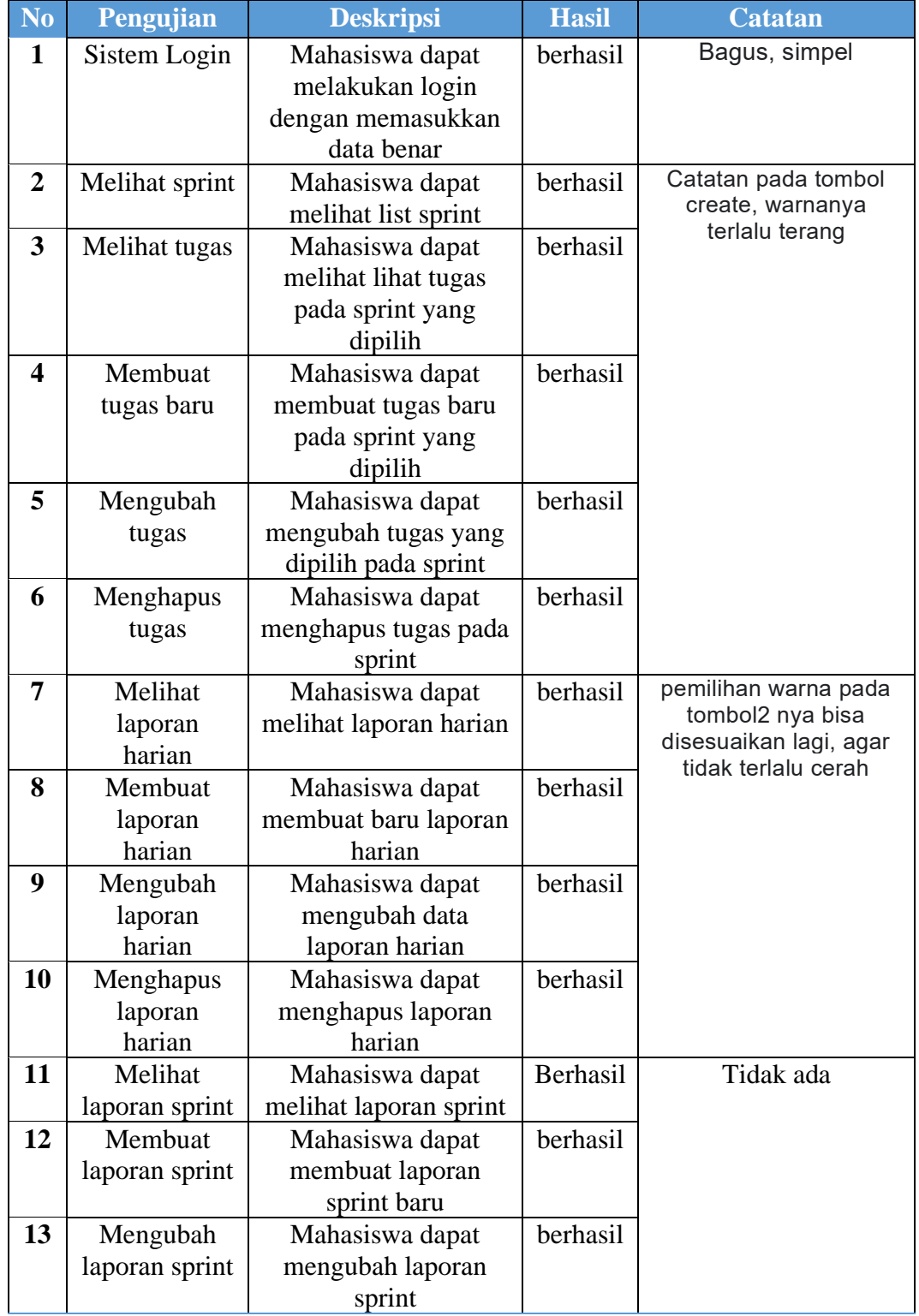

# **A. Penguji: Muhammad Ibnu Al-fida**

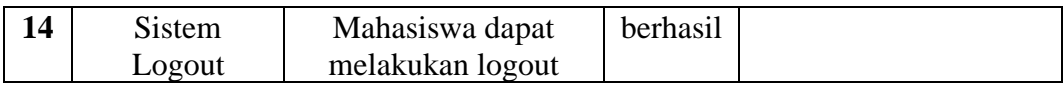

## **B. Penguji: Hera Karmila**

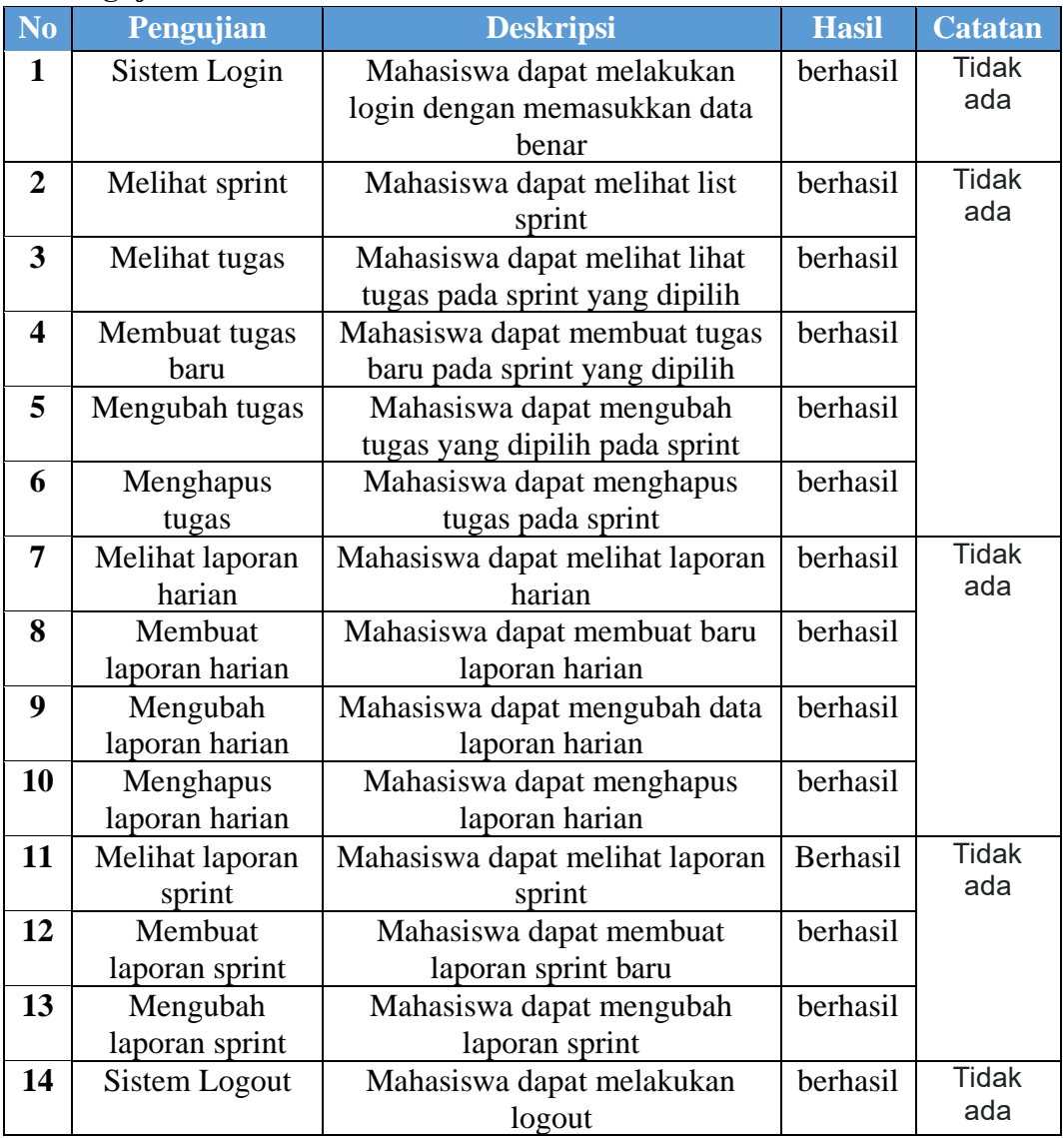

## **C. Penguji: Muhammad Ardiansyah**

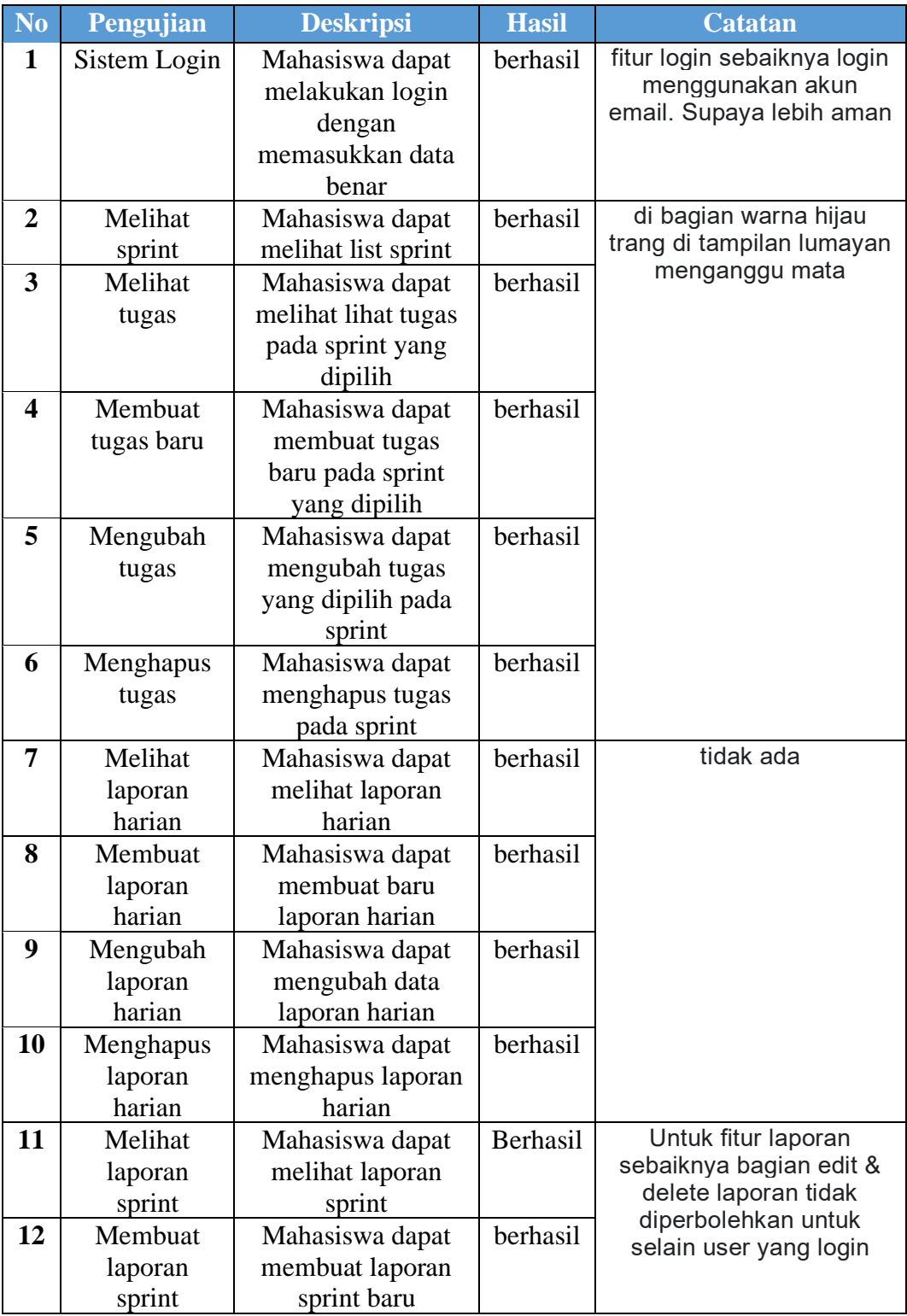

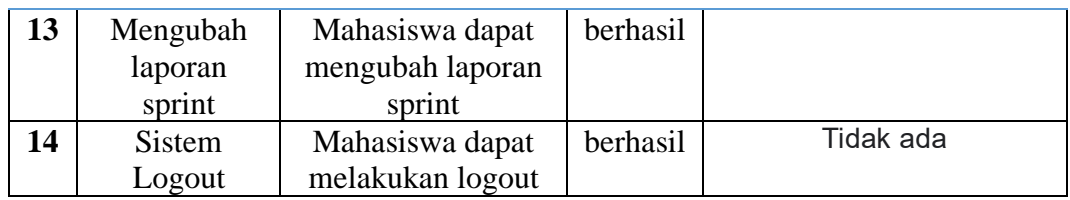

# **D. Penguji: Farras Syafira**

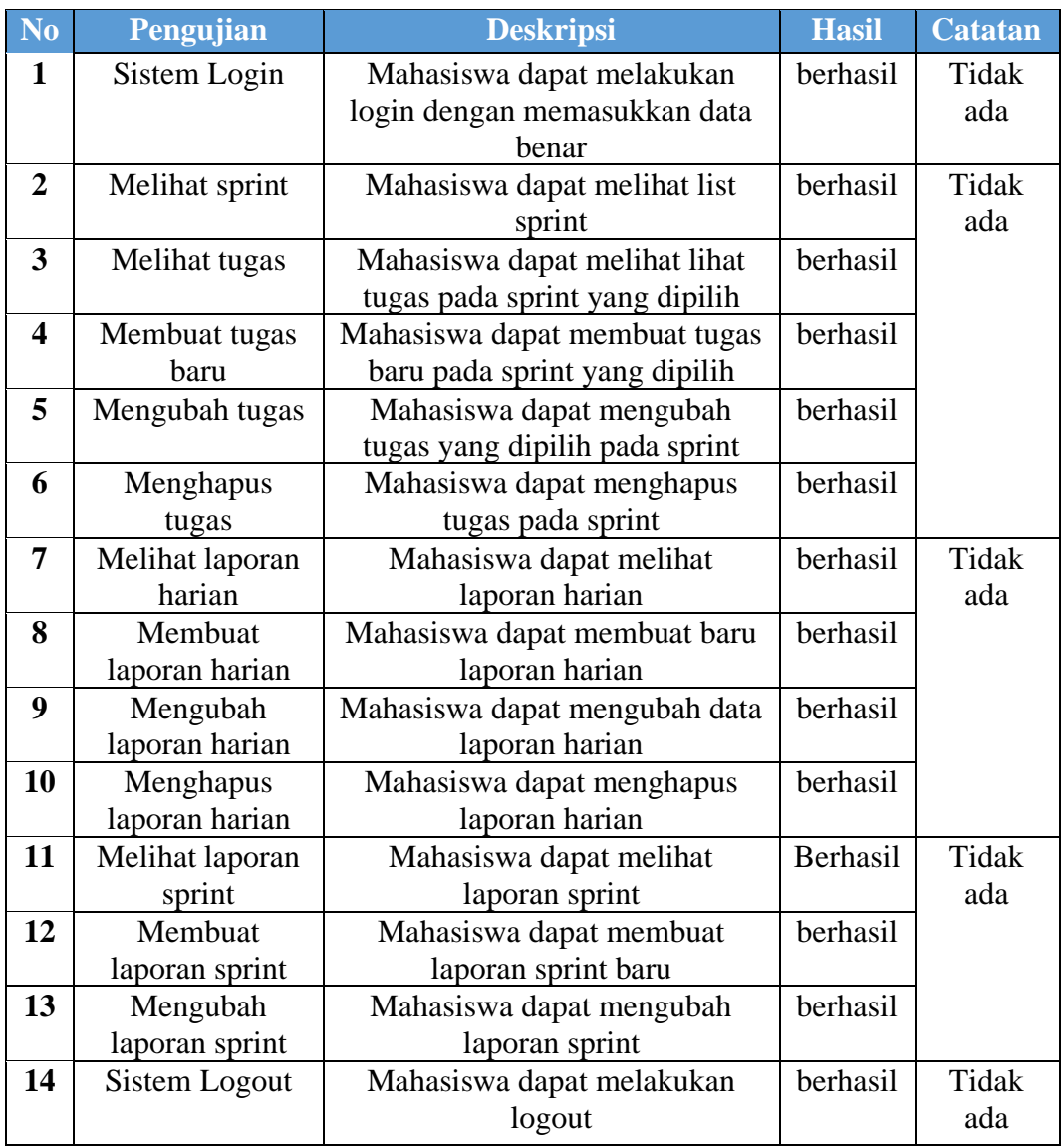

#### **E. Penguji: Aswar**

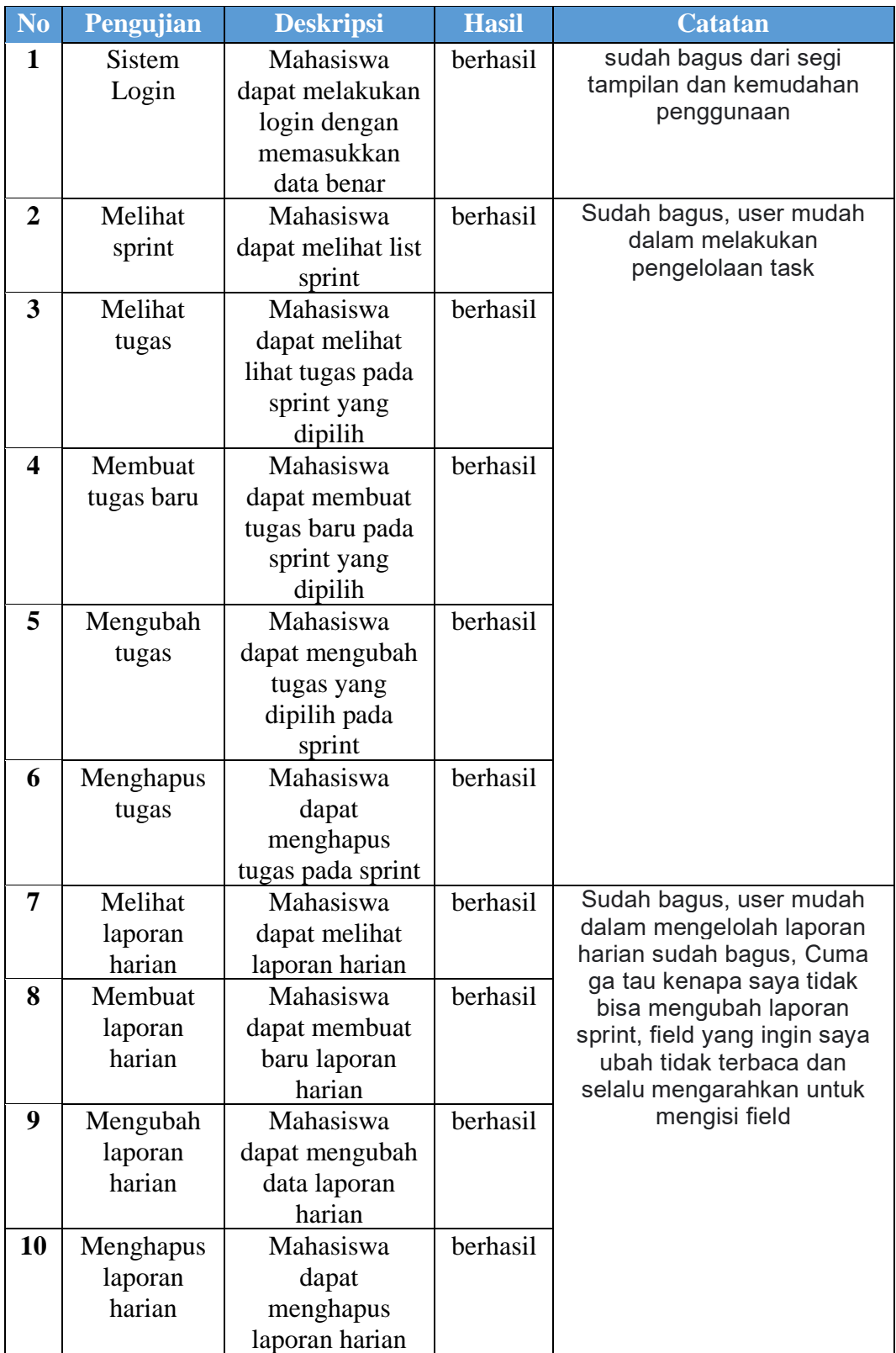

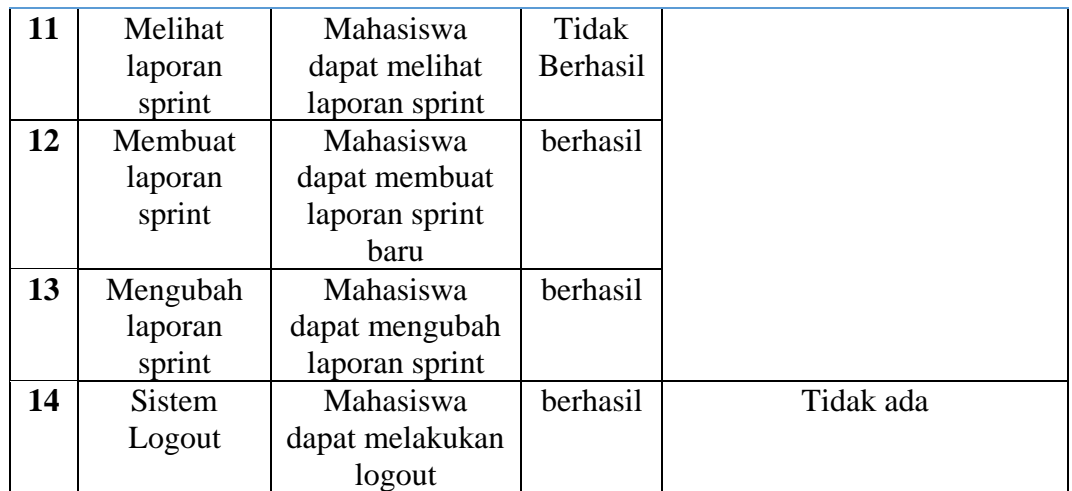

## **F. Penguji: Musyaffa Ahmad Syauqi**

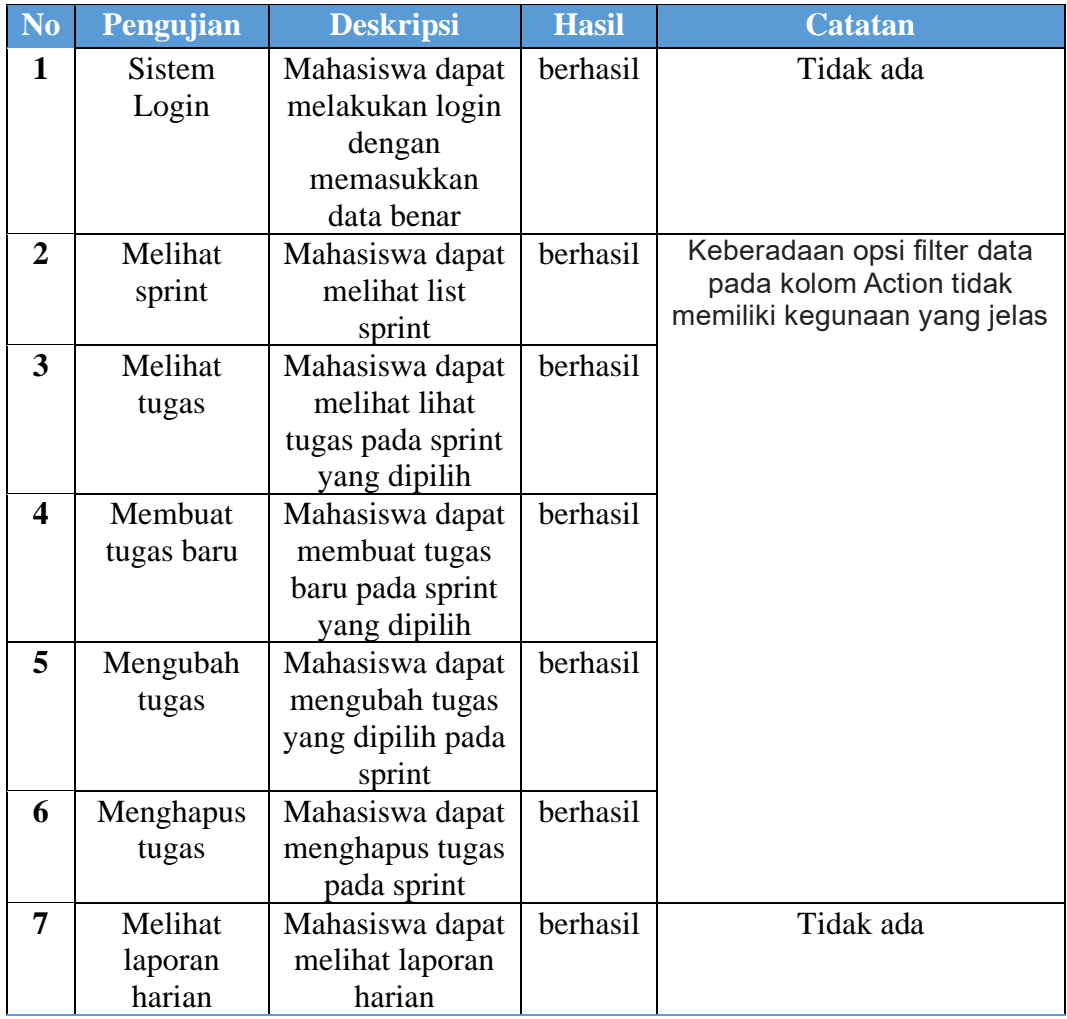

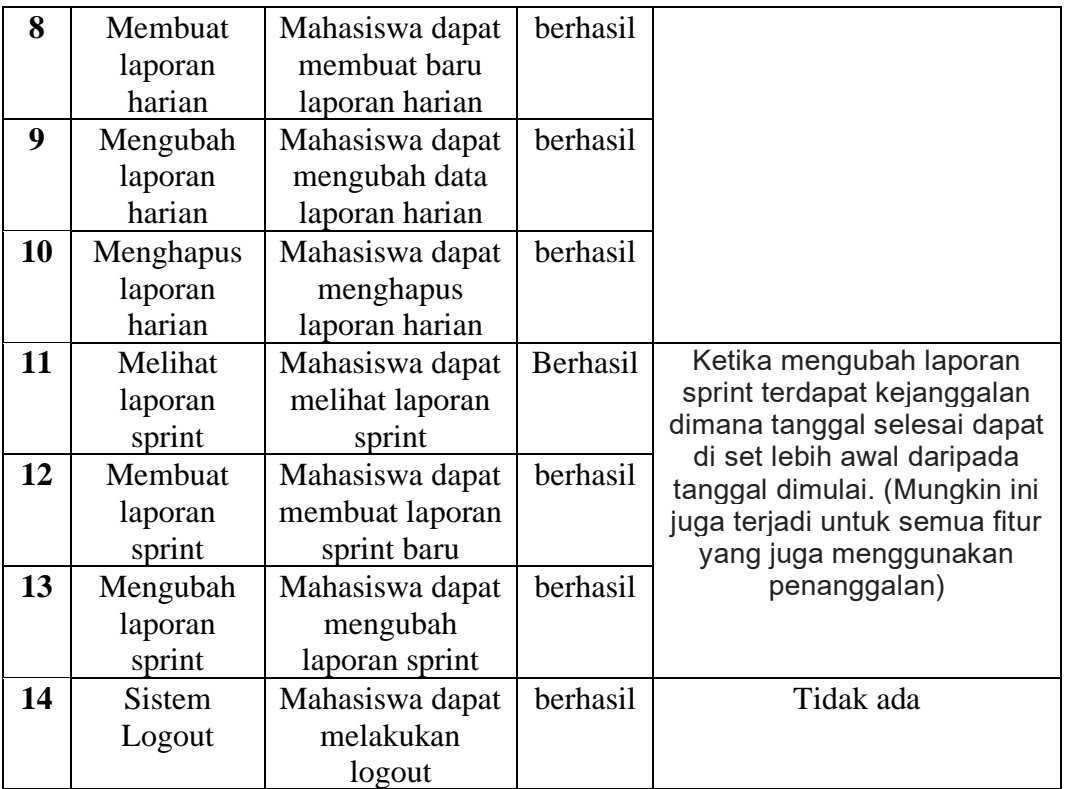

# **G. Penguji: Everett Dean**

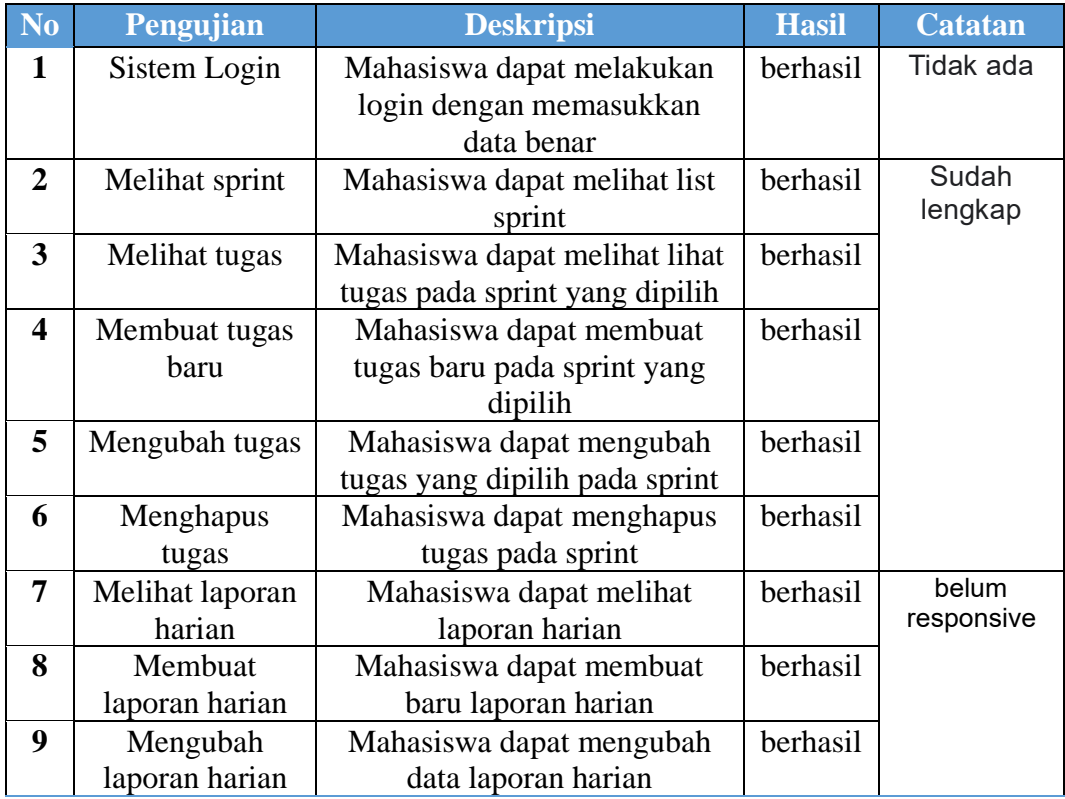

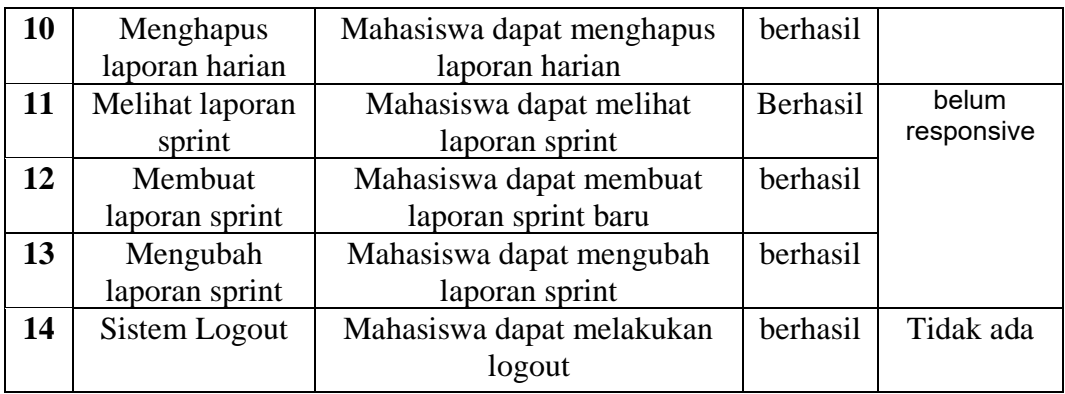

## **H. Penguji: Jennie Imelia F. S.**

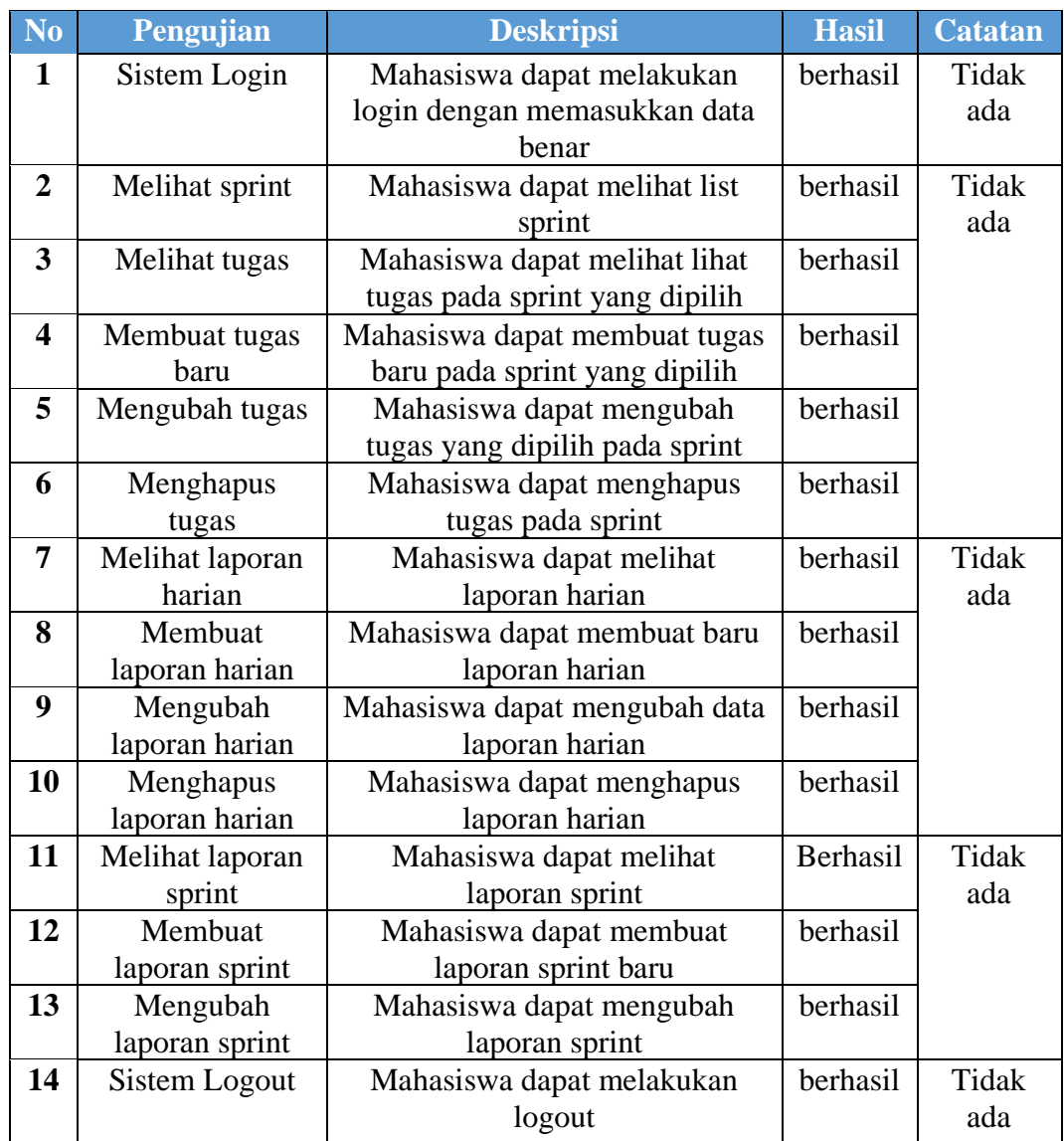

#### **No Pengujian Deskripsi Hasil Catatan** 1 Sistem Login Mahasiswa dapat melakukan login dengan memasukkan data benar berhasil Tidak ada **2** Melihat sprint Mahasiswa dapat melihat list sprint berhasil Tidak ada **3** Melihat tugas Mahasiswa dapat melihat lihat tugas pada sprint yang dipilih berhasil **4** Membuat tugas baru Mahasiswa dapat membuat tugas baru pada sprint yang dipilih berhasil **5** Mengubah tugas Mahasiswa dapat mengubah tugas yang dipilih pada sprint berhasil **6** Menghapus tugas Mahasiswa dapat menghapus tugas pada sprint berhasil **7** Melihat laporan harian Mahasiswa dapat melihat laporan harian berhasil Tidak ada **8** Membuat laporan harian Mahasiswa dapat membuat baru laporan harian berhasil **9** Mengubah laporan harian Mahasiswa dapat mengubah data laporan harian berhasil **10** Menghapus laporan harian Mahasiswa dapat menghapus laporan harian berhasil **11** Melihat laporan sprint Mahasiswa dapat melihat laporan sprint Berhasil Tidak ada **12** Membuat laporan sprint Mahasiswa dapat membuat laporan sprint baru berhasil **13** Mengubah laporan sprint Mahasiswa dapat mengubah laporan sprint berhasil **14** Sistem Logout Mahasiswa dapat melakukan logout berhasil Tidak ada

#### **I. Penguji: Aditya Fitriadi**

## **J. Penguji: Ihsanul Fikri Abiyyu**

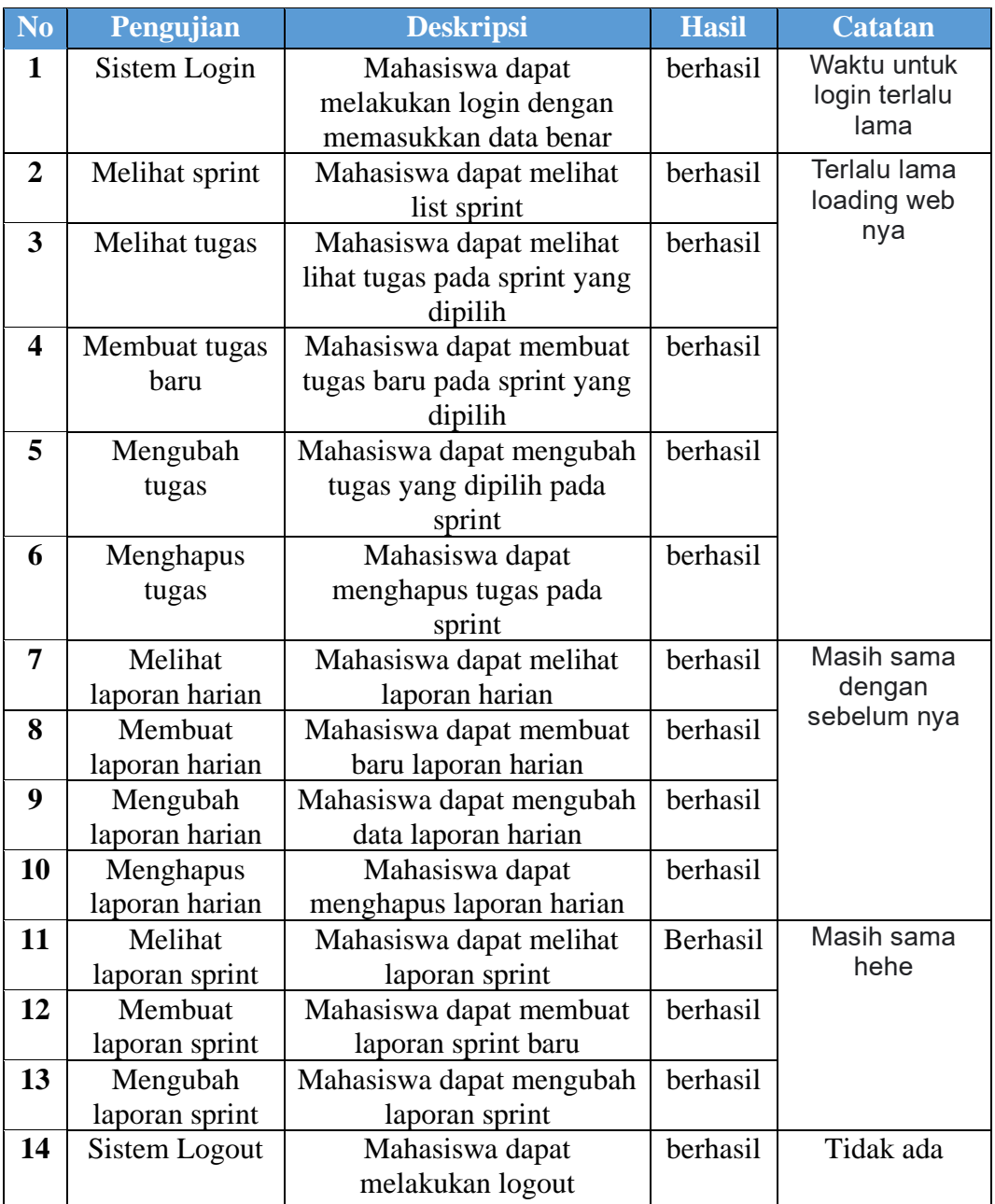

## **K. Penguji: syafitri adjizah**

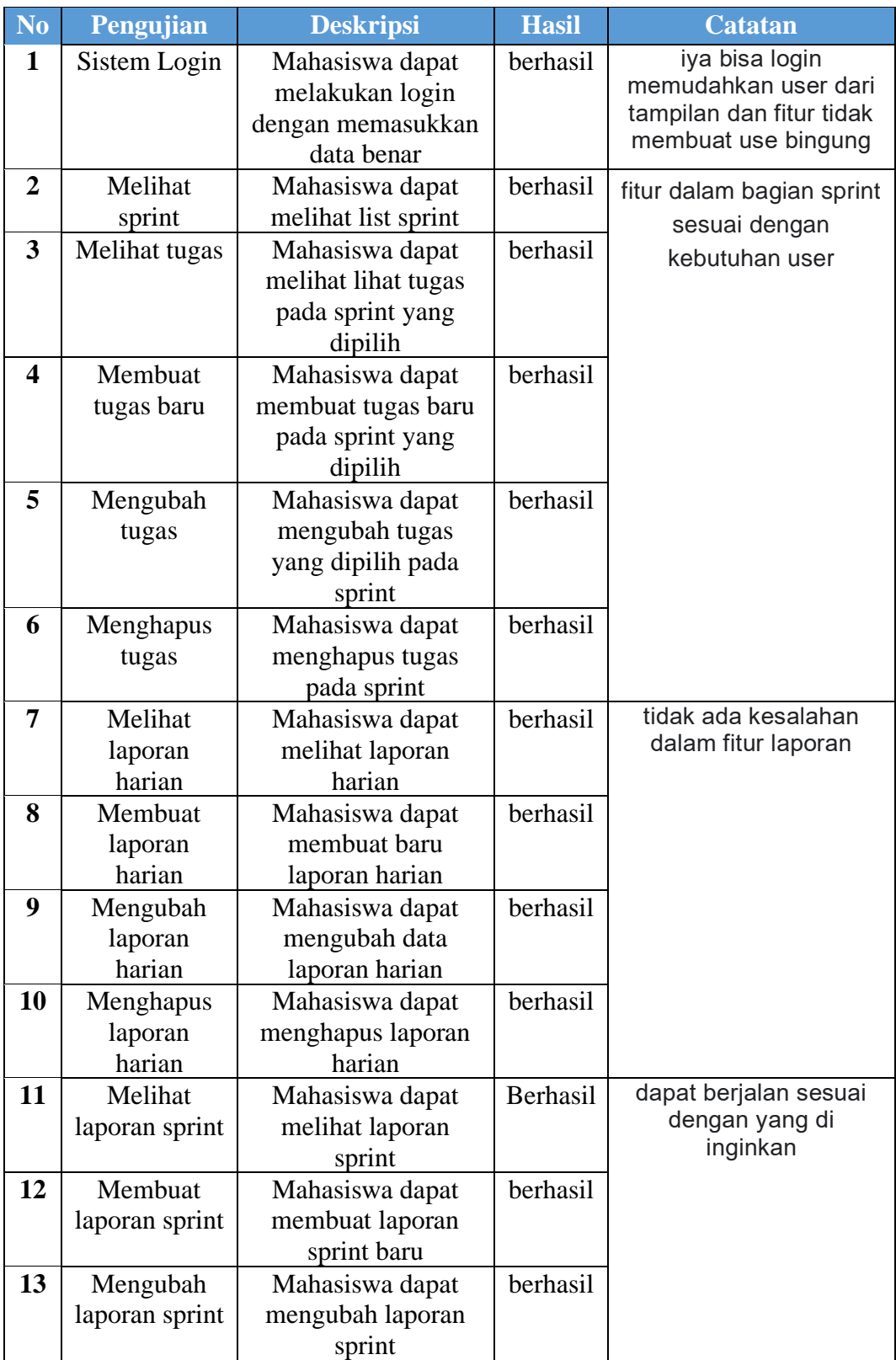

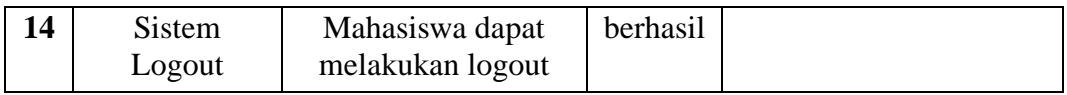

## **L. Penguji: Muhamad Rifqi Manarul**

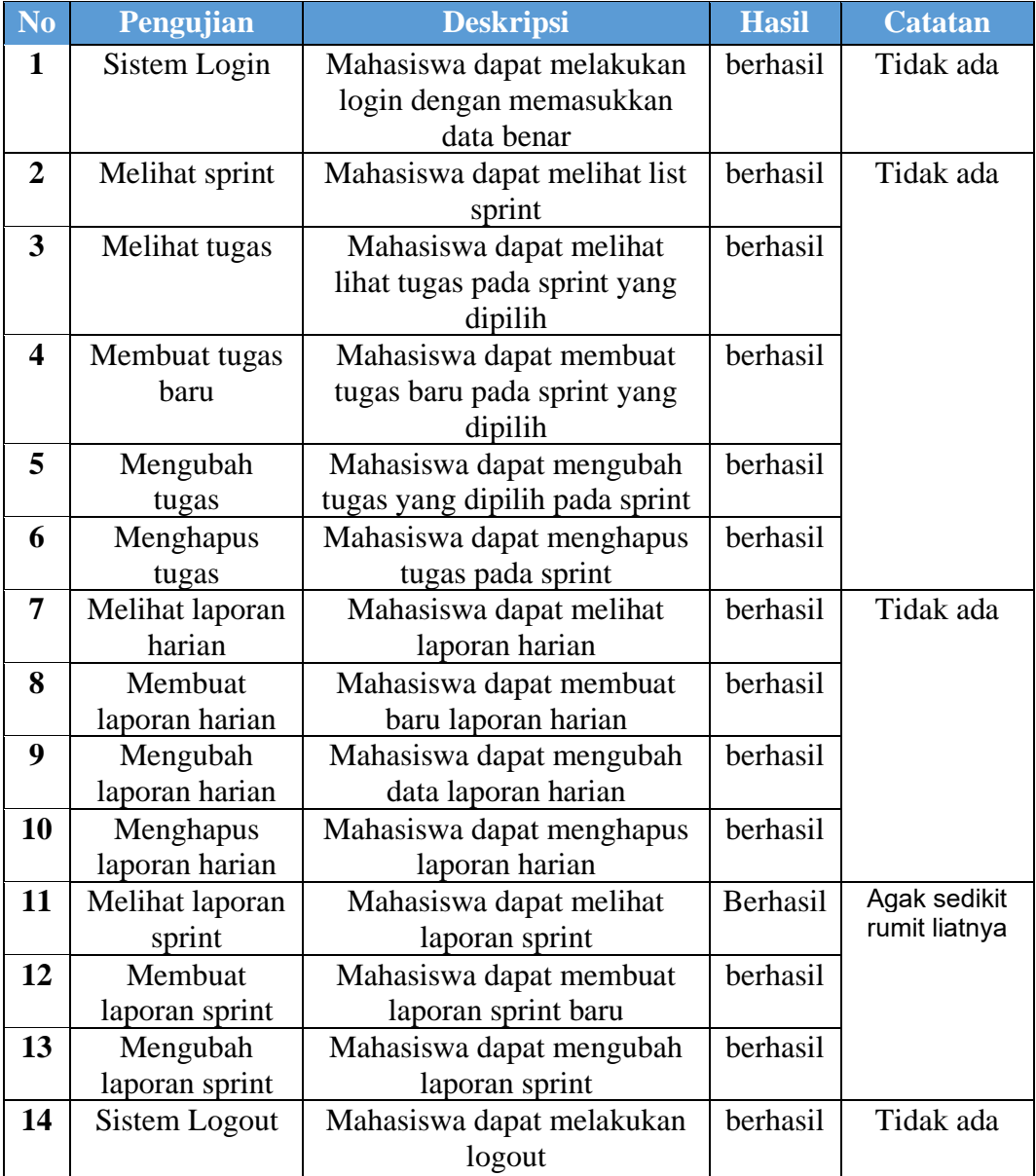

## **M. Penguji: Hadyan Abdul Aziz**

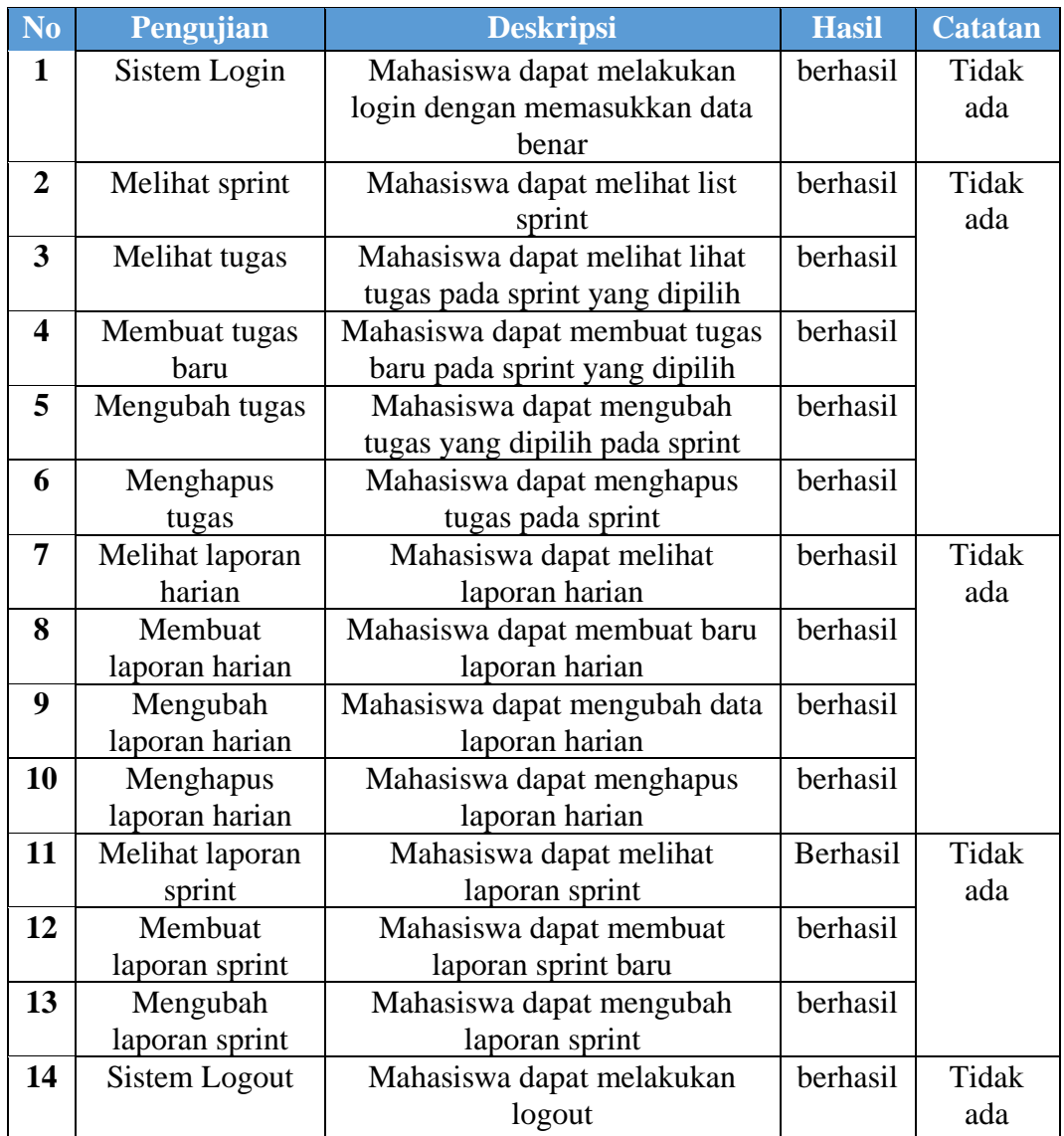

## **N. Penguji: Herlina**

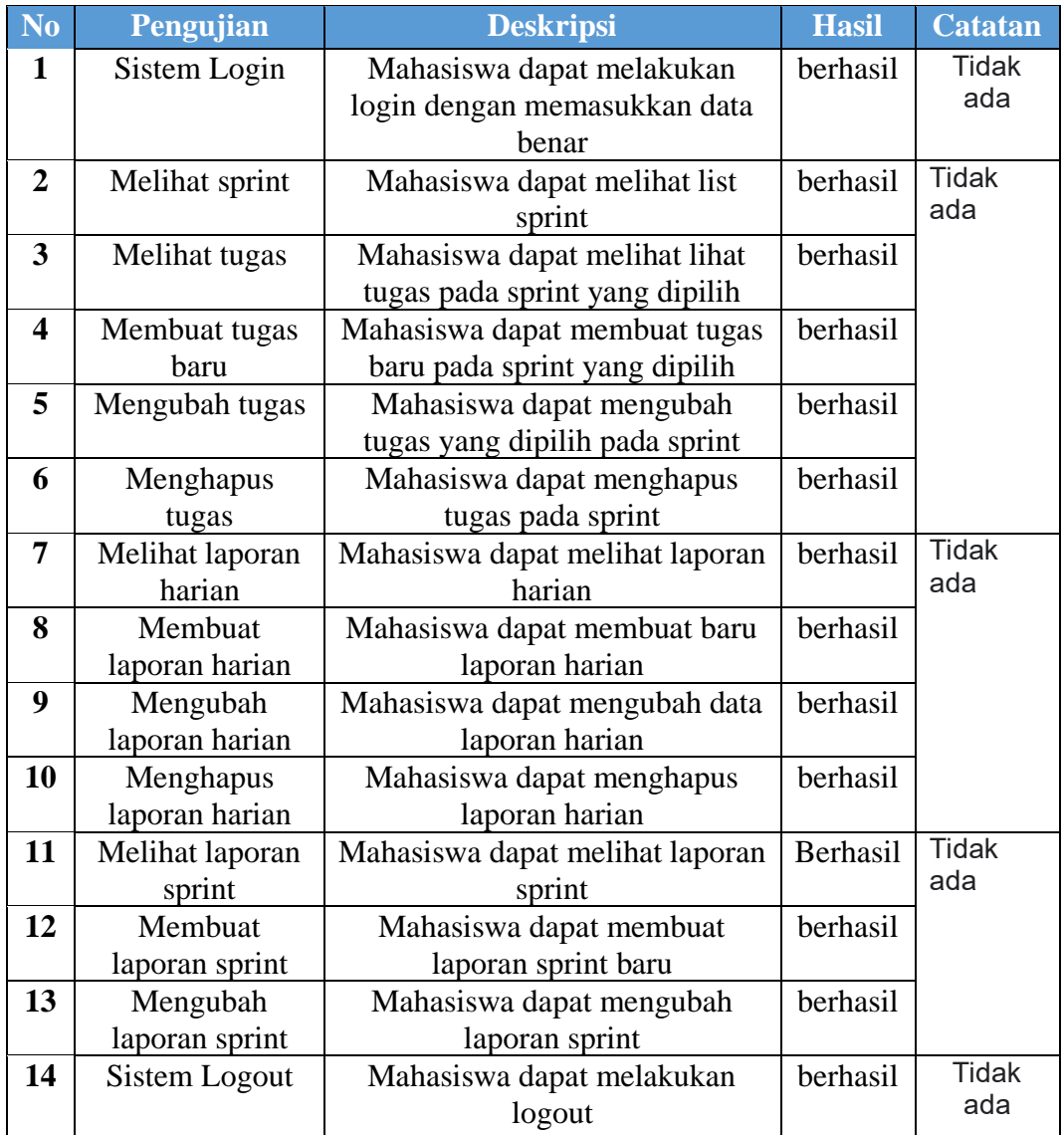

## **O. Penguji: Justis Aulia Pratomo**

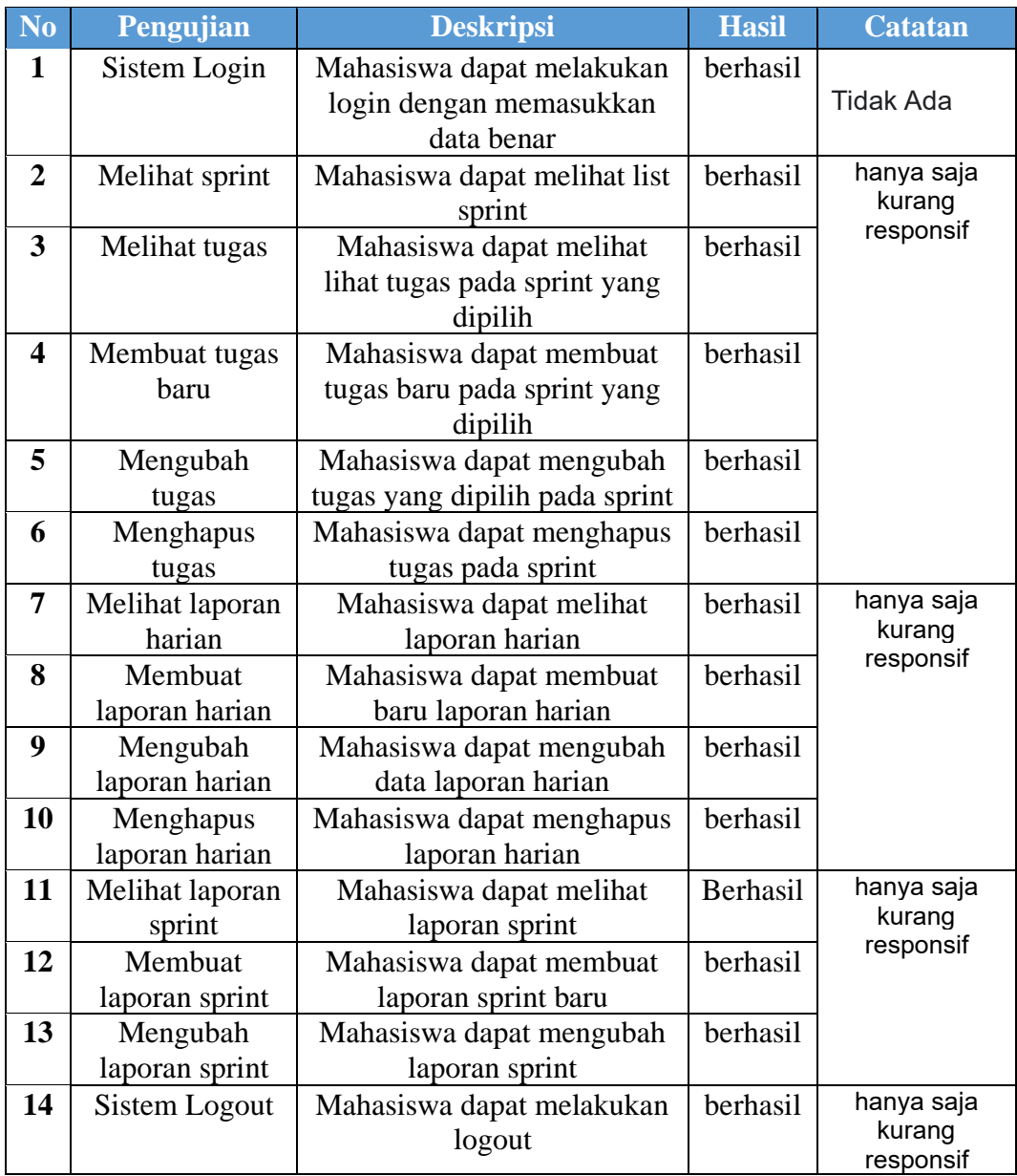

## **P. Penguji: Karina Sukmawati**

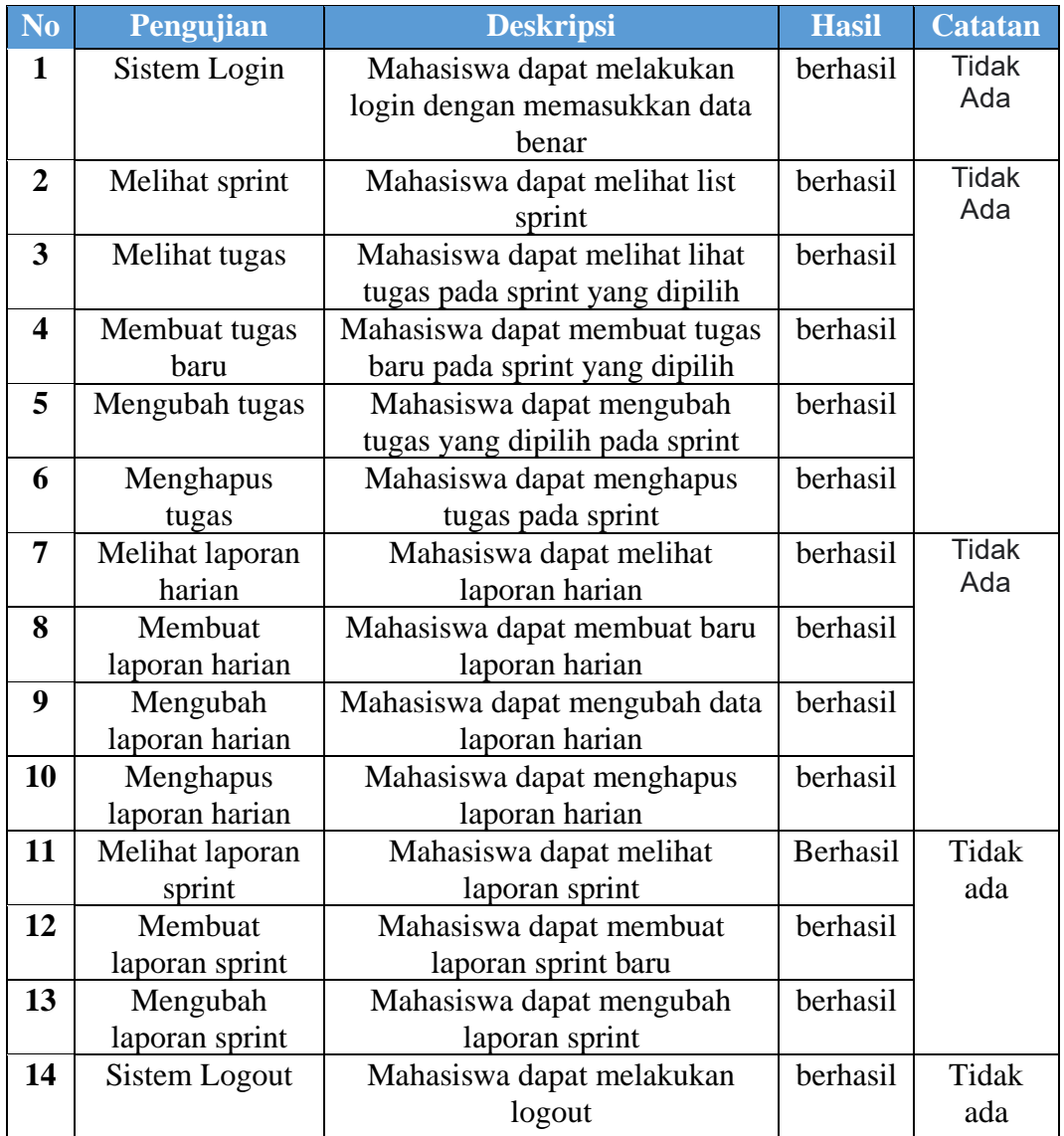

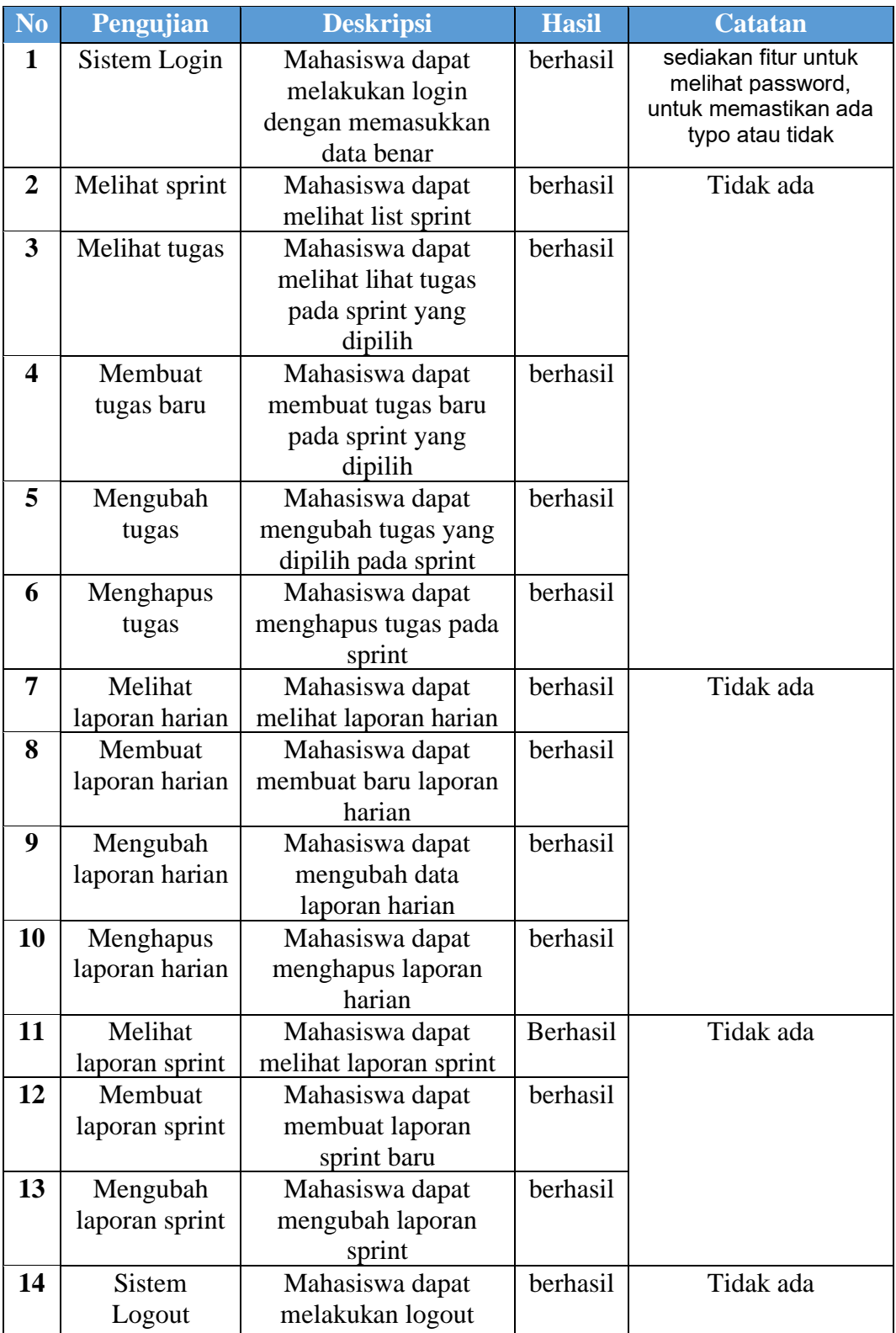

## **Q. Penguji: Muhammad Fakhri Kuncoro**

## **R. Penguji: Zulkifli Jufri**

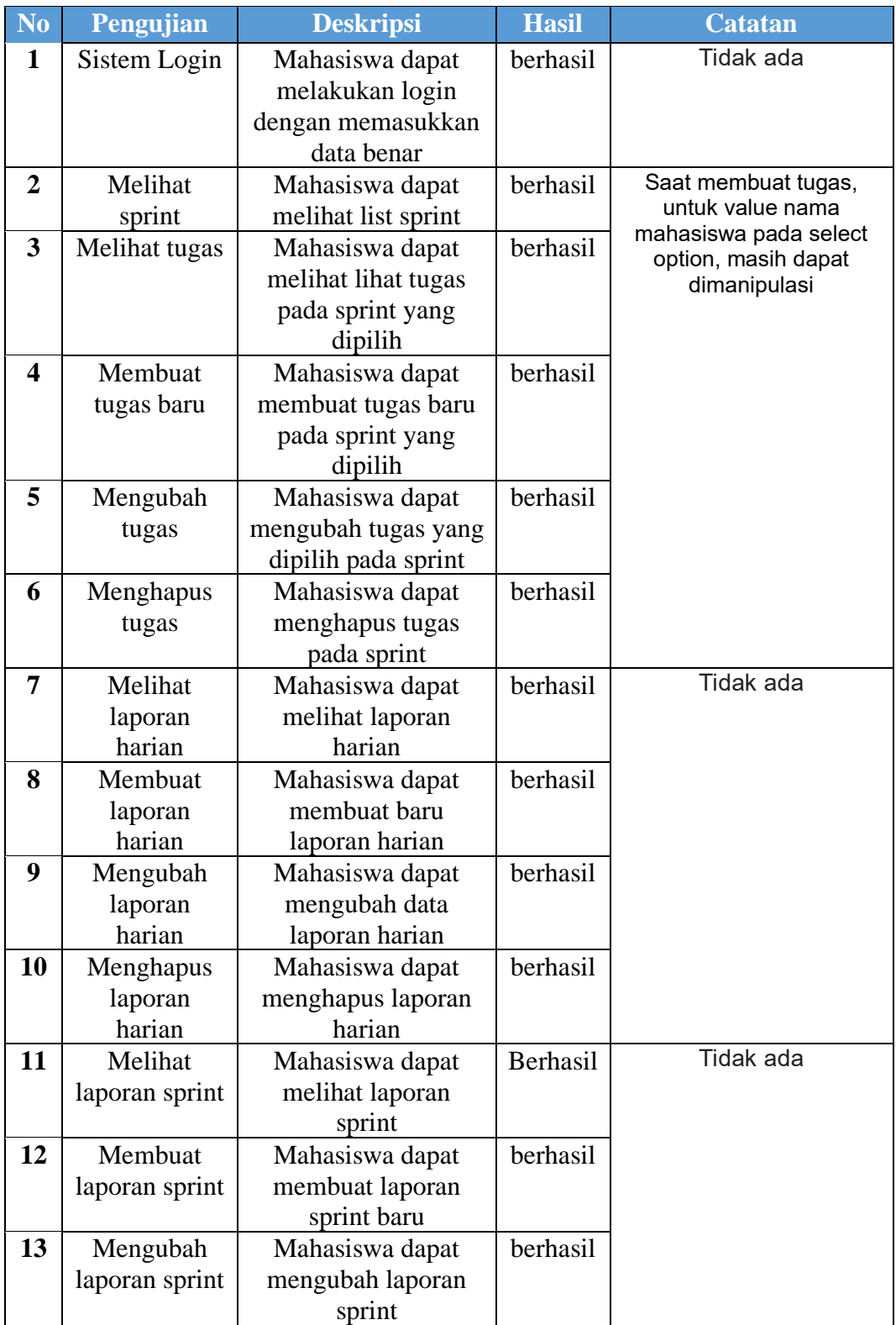

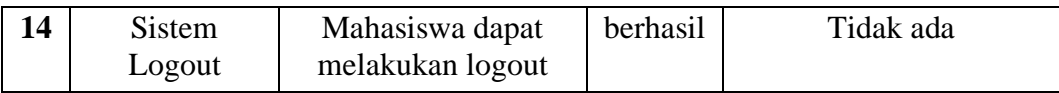

## **S. Penguji: Ihza Zaidan Afathar**

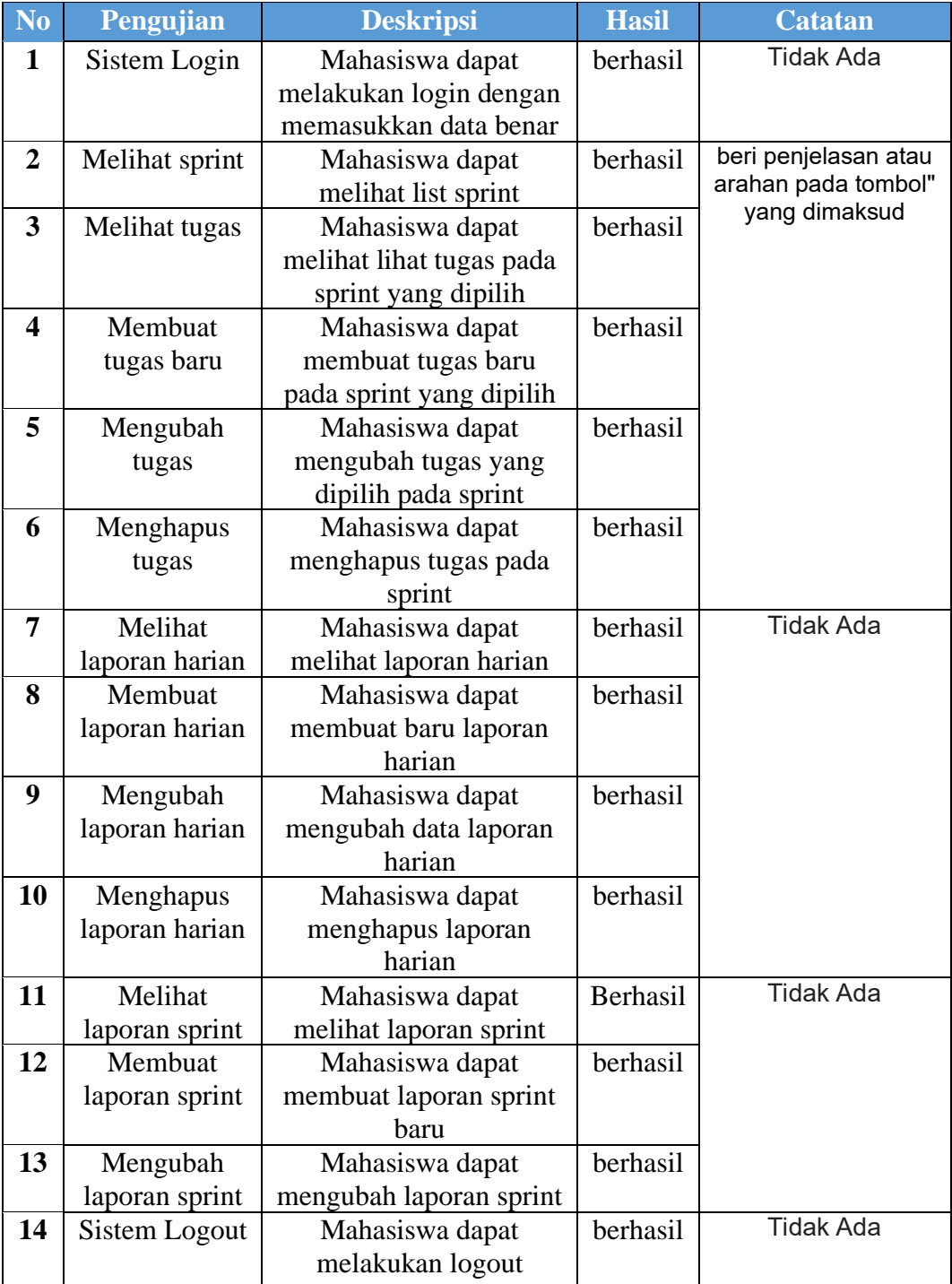

## **T. Penguji: Rahmawati Nurlaela**

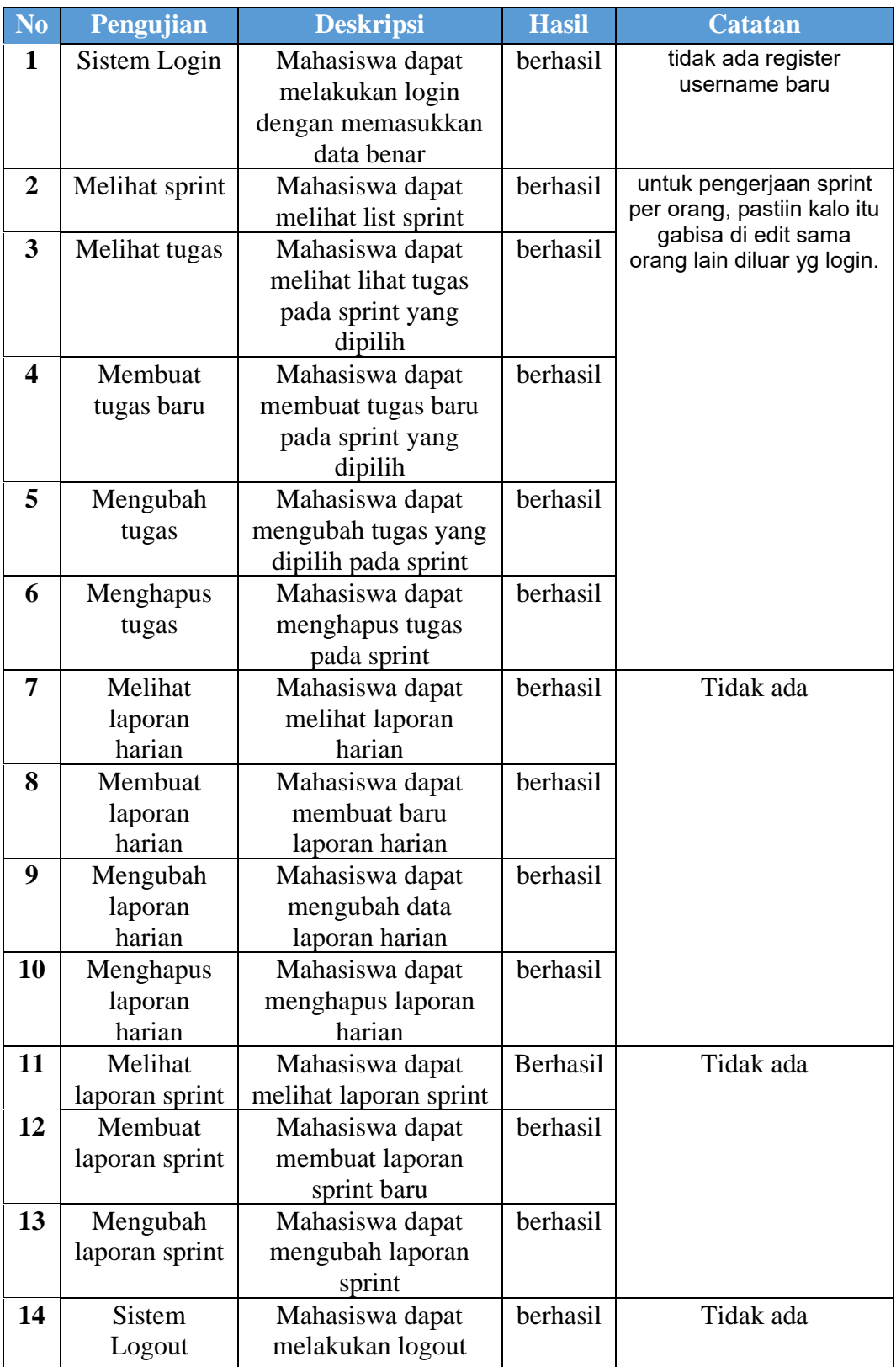

*User Acceptance Testing – Scrum Master*

| A. Penguji: Hamdan Ainul Atmam Al Faruq |                 |                                  |              |                |
|-----------------------------------------|-----------------|----------------------------------|--------------|----------------|
| <b>No</b>                               | Pengujian       | <b>Deskripsi</b>                 | <b>Hasil</b> | <b>Catatan</b> |
| 1                                       | Sistem login    | scum master dapat melakukan      | Berhasil     | Tidak          |
|                                         |                 | login dengan memasukkan data     |              | ada            |
|                                         |                 | yang benar                       |              |                |
| 2                                       | Melihat tugas   | scum master dapat melihat tugas- | Berhasil     | Tidak          |
|                                         |                 | tugas pada sprint tiap kelompok  |              | ada            |
| 3                                       | Melihat laporan | scum master dapat melihat        | Berhasil     | Tidak          |
|                                         | harian          | laporan harian yang dibuat       |              | ada            |
| $\boldsymbol{4}$                        | Melihat laporan | scum master dapat melihat        | Berhasil     | Tidak          |
|                                         | sprint          | laporan sprint yang dibuat       |              | ada            |
| 5                                       | Validasi tugas  | scum master dapat mem validasi   | Berhasil     | Tidak          |
|                                         |                 | status tugas                     |              | ada            |
| 6                                       | Memberikan      | Scrum master dapat mengirim      | Berhasil     | Tidak          |
|                                         | feedback        | feedback pada laporan            |              | ada            |
| 6                                       | Sistem logout   | scum master dapat melakukan      | berhasil     | Tidak          |
|                                         |                 | logout                           |              | ada            |

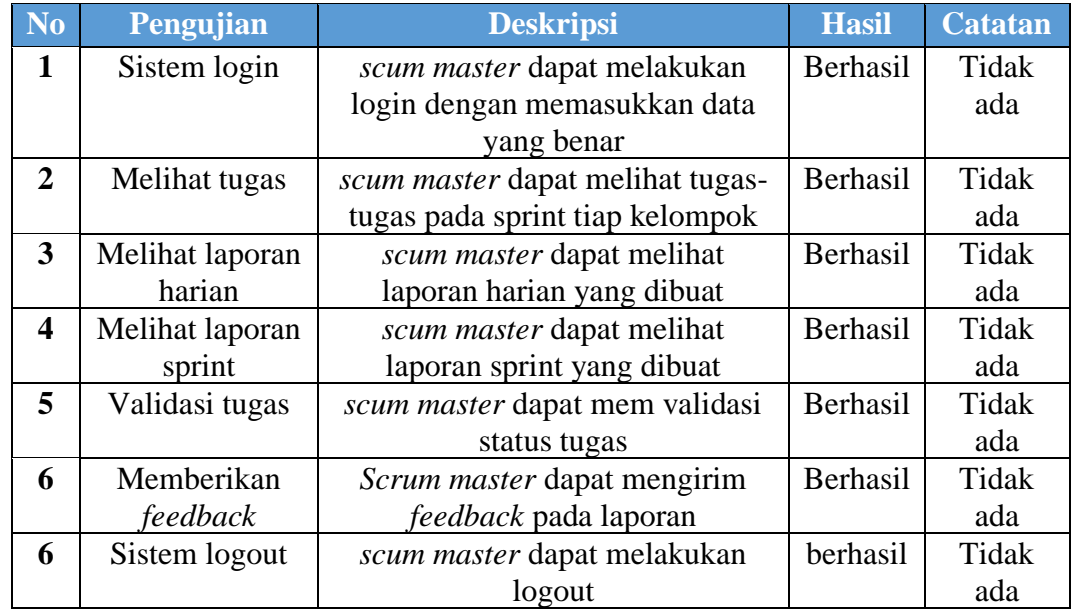

**B. Penguji: Muhammad Ilham**

# **C. Penguji: Syaiful**

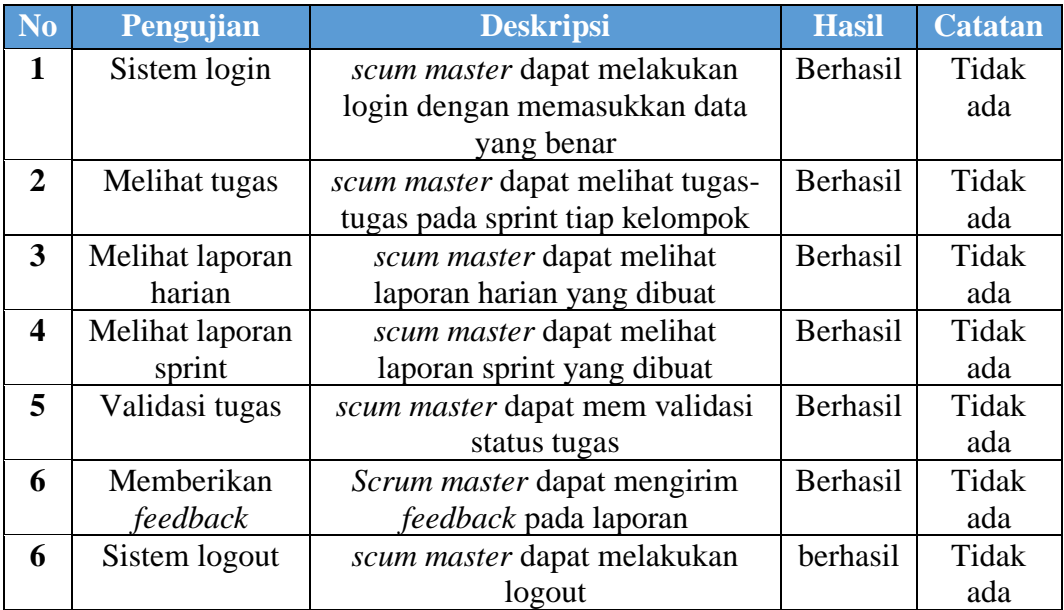

## **Lampiran III**

*Request* **dan** *Message Web Service*

## **A. Pengujian Login**

**Request**

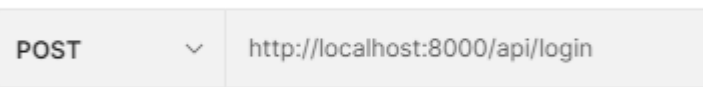

#### **Hasil**

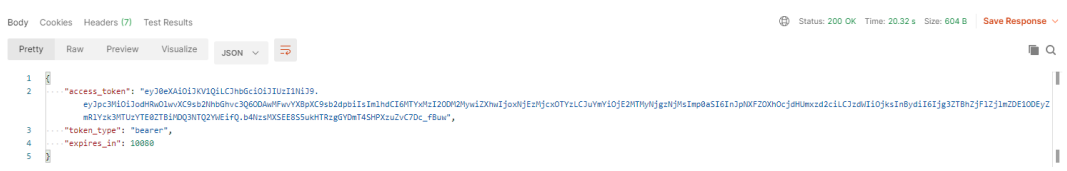

## **B. Pengujian Melihat Tugas**

#### **Request**

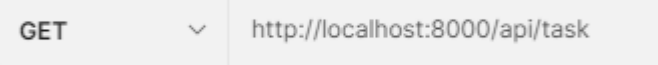

#### **Hasil** "results": [  $\cdot$  $\cdots$ "id": 1,  $\sqrt{2}$  sprint\_id": 1, "nama": "User memilih judul sprint", .."mahasiswa": "Huda Izzatulhaq", ..."deskripsi": "User memilih list judul sprint", .."status": true.  $\cdots$ "bobot": "1". ..."tanggal\_mulai": "2020-11-01", ..."tanggal\_selesai": "2020-11-02", ... umgaw\_\_scresar . 2020-11-02 ;<br>..."created\_at": "2021-02-10T21:49:37.0000002",<br>..."updated\_at": "2021-02-10T21:49:37.0000002" ΞУ. ٠Ł  $\cdots$ "id": 2,  $\cdots$ "sprint\_id": 1, ."nama": "User melihat list aktifitas pada sprint", .."mahasiswa": "Muhammad Azhar Rasyad", ."deskripsi": "User melihat list aktifitas yang telah dilakukan pada sprint", .."status": true,  $\cdots$ "bobot": "1", ..."tanggal\_mulai": "2020-11-01",  $\cdots$ "tanggal\_selesai": "2020-11-02", .."created\_at": "2021-02-10T21:49:37.000000Z", "updated\_at": "2021-02-10121:49:37.0000002"  $\Lambda$ .

#### **C. Pengujian Melihat Laporan Harian**

#### **Request**

http://localhost:8000/api/daily GET  $\sim$ 

#### **Hasil**

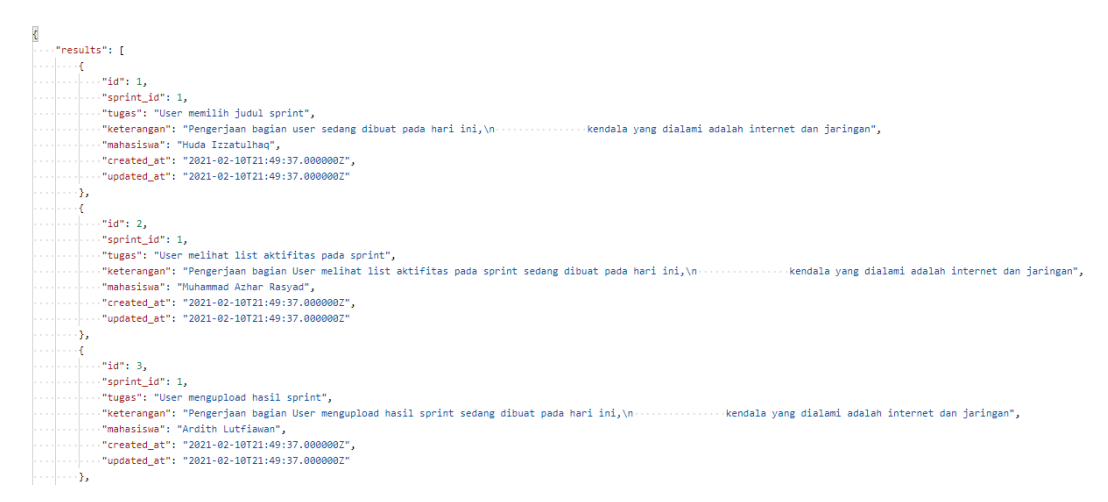

#### **D. Pengujian Melihat Laporan Sprint**

#### **Request**

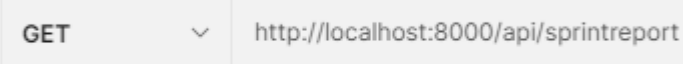

#### **Hasil**

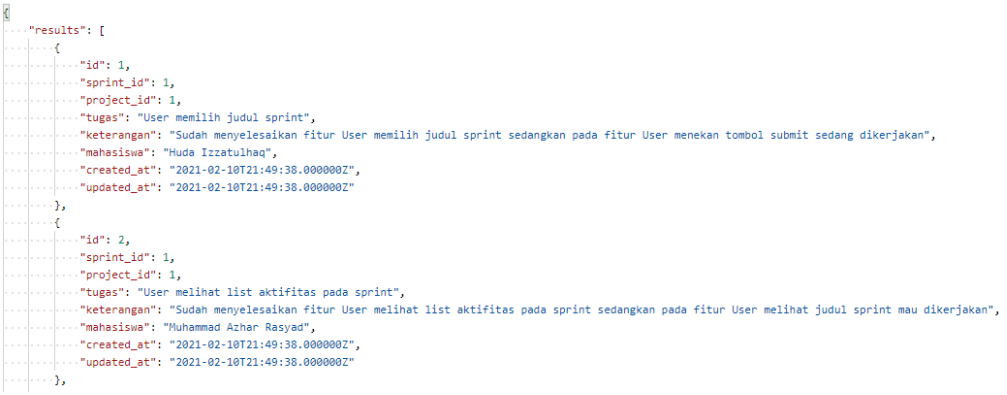

# **E. Pengujian Logout**

# **Request**

 $\sim$  http://localhost:8000/api/logout POST

#### **Hasil**

 $\overline{\mathbf{f}}$  $\bar{1}$ New Message": "Berhasil Logout"  $\bar{2}$  $\overline{\mathcal{Y}}$  $\overline{3}$